#### **Ausgabe Januar 2012**

**GMBl 2012 S. 119-135 [Nr. 8]** 

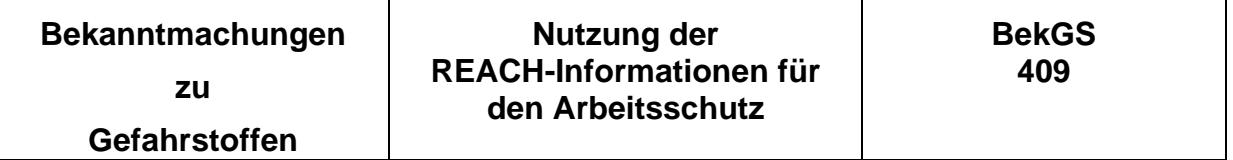

Die Bekanntmachungen zu Gefahrstoffen (BekGS) geben den Stand der Technik, Arbeitsmedizin und Arbeitshygiene sowie sonstige gesicherte wissenschaftliche Erkenntnisse für Tätigkeiten mit Gefahrstoffen, einschließlich deren Einstufung und Kennzeichnung, wieder. Sie werden vom

#### **Ausschuss für Gefahrstoffe (AGS)**

ermittelt bzw. angepasst und vom Bundesministerium für Arbeit und Soziales im Gemeinsamen Ministerialblatt (GMBl) bekannt gegeben.

#### **Inhalt**

Anwendungsbereich

Übersicht über die Fragen

- 1 Das Sicherheitsdatenblatt (SDB) als zentrales Instrument der Informationsübermittlung unter REACH
- 2 Informationen des (erweiterten) Sicherheitsdatenblatts für den Arbeitsschutz: Gefährdungsbeurteilung und Ableitung von Schutzmaßnahmen
- 3 Das Verhältnis zwischen DNEL/DMEL und den Beurteilungsmaßstäben aus der GefStoffV
- 4 Risikomanagementmaßnahmen gemäß Sicherheitsdatenblatt und Schutzmaßnahmen gemäß Gefährdungsbeurteilung
- 5 Sonstige Informationen unter REACH
- 6 Zulassung, Substitution, Beschränkung
- Anlage 1 Abkürzungen und Begriffe
- Anlage 2 Checkliste der TRGS 400 "Gefährdungsbeurteilung für Tätigkeiten mit Gefahrstoffen" zur Anwendung mitgelieferter Gefährdungsbeurteilungen nach § 7 Absatz 7 GefStoffV, erweitert um Spalte "Abschnitt im SDB oder ES"

## **Anwendungsbereich**

Der vorliegende Fragen-Antworten-Katalog behandelt den Kontext von REACH und Arbeitsschutz. Er zielt in erster Linie auf die effiziente Nutzung der Inhalte des Sicherheitsdatenblattes für die Zwecke des Arbeitsschutzes ab. Das Sicherheitsdatenblatt ist das zentrale Instrument der Informationsübermittlung unter REACH und wird gegenüber dem bisherigen Sicherheitsdatenblatt einige zusätzliche Informationen enthalten.

Adressat ist der für alle Belange des Arbeitsschutzes verantwortliche Arbeitgeber. Er soll in die Lage versetzt werden, die zukünftig durch REACH verfügbaren weiteren Informationen effizient zur Erfüllung seiner Arbeitsschutzverpflichtungen nutzen zu können. Hierzu gehört auch die Darstellung von Schnittstellen zum Technischen Regelwerk im deutschen Gefahrstoffrecht.

Bei der Formulierung der Fragen und der Erarbeitung der Antworten wurden die verschiedenen im AGS vertretenen Positionen berücksichtigt. Dennoch kann dem Fragen-Antworten-Katalog keine Erfüllung der Vermutungswirkung zugeordnet werden, wie dies bei einer Technischen Regel der Fall ist. Einige der in dem Katalog enthaltenen Kernaussagen sollen allerdings zu einem späteren Zeitpunkt in die TRGS 400 aufgenommen werden.

Der Fragen-Antworten-Katalog stellt keine abschließende Betrachtung der Schnittmengen der Verordnung (EG) Nr. 1907/2006 (REACH-Verordnung, REACH-VO) mit dem deutschen Gefahrstoffrecht dar. Weitere Anpassungen und Ergänzungen werden folgen, sobald zu speziellen Aspekten abschließende Informationen vorliegen.

## **Übersicht über die Fragen**

Schlüsselfragen für die Erstellung dieses Fragen-Antwort-Katalogs sind:

- − Welche neuen Informationen erhält der Arbeitgeber durch REACH?
- − Wie können die neuen Informationen für den Arbeitsschutz genutzt werden?
- − Wo liegen die Schnittstellen von Gefährdungsbeurteilung und Expositionsszenario im erweiterten Sicherheitsdatenblatt (eSDB)?
- − Welche Informationen liefert REACH nicht?

Der Fragen-Antworten-Katalog befasst sich nicht mit über den Arbeitsschutz hinausgehenden REACH-Fragestellungen, die bereits über eine Vielzahl von Informationsquellen (siehe Helpdesks) abgedeckt sind. Bei Bezügen zur Einstufung und Kennzeichnung werden die Begrifflichkeiten der CLP-Verordnung (Verordnung über die Einstufung, Kennzeichnung und Verpackung von Stoffen und Gemischen (EG) Nr. 1272/2008, CLP-VO) verwendet.

In der folgenden Übersicht sind alle Fragen in Form eines Verzeichnisses zusammengestellt:

## **1 Das Sicherheitsdatenblatt (SDB) als zentrales Instrument der Informationsübermittlung unter REACH**

- Frage 1.1: Was hat sich beim Sicherheitsdatenblatt geändert?
- Frage 1.2: Darf ein Arbeitgeber für die Gefährdungsbeurteilung ein Sicherheitsdatenblatt verwenden, das formal nicht der REACH-VO entspricht?

- Frage 1.3: Welche Bedeutung hat die Registrierungsnummer im Sicherheitsdatenblatt?
- Frage 1.4: Warum hat mein Sicherheitsdatenblatt keinen Anhang?
- Frage 1.5: Welche Angaben muss der Expositionsszenario (ES) im Anhang des Sicherheitsdatenblatts enthalten?
- Frage 1.6: Welche Bedeutung haben die Begriffe "Verwendung" und "identifizierte Verwendung"?
- **2 Informationen des (erweiterten) Sicherheitsdatenblatts für den Arbeitsschutz: Gefährdungsbeurteilung und Ableitung von Schutzmaßnahmen**
- Frage 2.1: Welche Informationen liefert das SDB bzw. eSDB für die Erfüllung der Pflichten nach Gefahrstoffverordnung?
- Frage 2.2: Wie ist zu prüfen, ob die eigene Verwendung durch ein Expositionsszenario abgedeckt wird?
- Frage 2.3: Ist eine Verwendung eines Stoffes oder Gemisches zulässig, von der der Lieferant im eSDB abrät?
- Frage 2.4: Wie ist zu prüfen, ob die Verwendungsbedingungen des Expositionsszenarios eingehalten werden?
- Frage 2.5: Machen die im eSDB bzw. ES beschriebenen Schutzmaßnahmen eine eigene Gefährdungsbeurteilung überflüssig?
- Frage 2.6: Wird die Informationsermittlung nach §6 der GefStoffV vollständig durch die Informationen des Lieferanten nach der REACH-VO abgedeckt?
- Frage 2.7: Ist das Expositionsszenario des eSDB bereits eine Dokumentation der Gefährdungsbeurteilung (§6 Absatz 8 GefStoffV)?
- Frage 2.8: Wird die Verpflichtung erfüllt, das technische Regelwerk zu beachten (§7 Absatz 2 GefStoffV), wenn die im eSDB angegebenen Risikomanagementmaßnahmen umgesetzt sind?
- Frage 2.9: Sind die Gefährdungen für die Beschäftigten auf ein Minimum reduziert (§7 Absatz 4 GefStoffV), wenn alle im eSDB angegebenen Risikomanagementmaßnahmen umgesetzt sind?
- Frage 2.10: Muss der Arbeitgeber eine Substitutionsprüfung gemäß §6 Absatz 1 GefStoffV durchführen oder hat der Inverkehrbringer im Rahmen der REACH-Registrierung dies bereits erledigt?
- Frage 2.11: Enthält das SDB alle erforderlichen Informationen zur Verwendung persönlicher Schutzausrüstungen (PSA)?
- Frage 2.12: Muss eine Expositionsermittlung zur Überprüfung der Einhaltung der Ar-

beitsplatzgrenzwerte (AGW) durchgeführt werden, wenn die Risikomanagementmaßnahmen gemäß eSDB umgesetzt sind?

- Frage 2.13: Wenn die RMM gemäß den eSDB angewendet werden, kann dann von der Einhaltung des DNEL ausgegangen werden?
- Frage 2.14: Kann im Rahmen der Wirksamkeitskontrolle gemäß §7 Absatz 9 GefStoffV der DNEL als Beurteilungsmaßstab herangezogen werden?
- Frage 2.15: Sind im SDB zu einem Gemisch in Abschnitt 8 stets alle DNEL für die gefährlichen Inhaltsstoffe genannt?
- Frage 2.16: Sind auch die erforderlichen Schutzmaßnahmen gegen Brand- und Explosionsgefahren durch die Umsetzung der Angaben im eSDB erfüllt?

# **3 Das Verhältnis zwischen DNEL/DMEL und den Beurteilungsmaßstäben aus der GefStoffV**

- Frage 3.1: Welche rechtliche Verbindlichkeit haben die AGS bzw. DNEL für den Arbeitgeber?
- Frage 3.2: Was ist zu tun, wenn sich AGS und DNEL unterscheiden oder wenn es keinen AGW gibt?
- Frage 3.3: Was besagt der DMEL?
- Frage 3.4: Welche rechtliche Verbindlichkeit hat ein DMEL für den Arbeitgeber?
- Frage 3.5: Gibt es dem DMEL vergleichbare Werte im deutschen Gefahrstoffrecht?
- Frage 3.6: Wie kann der DMEL samt damit verknüpftem Risikowert bei der Gefährdungsbeurteilung genutzt werden?
- Frage 3.7: Sind die im SDB mitgeteilten RMM, mit denen die Einhaltung eines DMEL gewährleistet werden sollten, ausreichend?

# **4 Risikomanagementmaßnahmen gemäß Sicherheitsdatenblatt und Schutzmaßnahmen gemäß Gefährdungsbeurteilung**

- Frage 4.1: Muss eine bestehende Gefährdungsbeurteilung nach Erhalt eines eSDB überprüft werden?
- Frage 4.2: Was hat der Arbeitgeber zu tun, wenn die RMM aus dem eSDB nicht mit den Schutzmaßnahmen einer bestehenden Gefährdungsbeurteilung übereinstimmen?
- Frage 4.3: Dürfen Schutzmaßnahmen getroffen werden, die von den im eSDB übermittelten Risikomanagementmaßnahmen abweichen?
- Frage 4.4: Ist bei den RMM im eSDB die Rangfolge der Schutzmaßnahmen berücksichtigt?

<sup>-</sup> Ausschuss für Gefahrstoffe - AGS-Geschäftsführung - BAuA - www.baua.de -

## **5 Sonstige Informationen unter REACH**

- Frage 5.1: Für welche Gefahrstoffe werden dem Arbeitgeber "sonstige verfügbare und sachdienliche Informationen" nach Artikel 32 REACH-VO übermittelt?
- Frage 5.2: Welche Informationen nach Artikel 32 REACH-VO sind für die Gefährdungsbeurteilung verwendbar, welche nicht?
- Frage 5.3: Was bedeutet "Waiving"?
- Frage 5.4: Was bedeutet es für den Arbeitgeber, wenn im eSDB oder in Informationen nach Artikel 32 der REACH-VO auf Waiving hingewiesen wurde?
- Frage 5.5: Welche Informationen erhält der Arbeitgeber zu Erzeugnissen?

# **6 Zulassung, Substitution, Beschränkung**

- Frage 6.1: Erübrigt sich bei Vorliegen einer Zulassung unter der REACH-VO die Substitutionsprüfung nach Gefahrstoffverordnung?
- Frage 6.2: Hat der Arbeitgeber für Stoffe, die sich auf der Kandidatenliste befinden, zusätzliche Maßnahmen nach GefStoffV zu treffen?
- Frage 6.3: Sind Verwendungen eines Stoffes zulässig, der in Anhang XIV REACH VO aufgeführt ist (Verzeichnis der zulassungspflichtigen Stoffe)?
- Frage 6.4: Welche Aufgaben hat der Arbeitgeber in seiner Rolle als nachgeschalteter Anwender bei Verwendung eines zugelassenen Stoffes?
- Frage 6.5: Sind Verwendungen eines Stoffes zulässig, der in Anhang XVII REACH-VO aufgeführt ist (Beschränkungen)?
- Frage 6.6: Wie erhält der Arbeitgeber Informationen über Zulassungen und Beschränkungen?

# **1 Das Sicherheitsdatenblatt (SDB) als zentrales Instrument der Informationsübermittlung unter REACH**

Seit dem 1. Juni 2007 sind die Bestimmungen zum Sicherheitsdatenblatt in der Verordnung (EG) Nr. 1907/2006 (im folgenden kurz "REACH-VO") geregelt.

Dem Sicherheitsdatenblatt kommt unter REACH eine noch größere Bedeutung als bereits zuvor zu. Dies gilt insbesondere für das "erweiterte Sicherheitsdatenblatt" (eSDB) durch die unmittelbare Verbindung zum Stoffsicherheitsbericht nach Artikel 14 der REACH-VO, wonach die Informationen im Sicherheitsdatenblatt mit den Angaben im Stoffsicherheitsbericht übereinstimmen müssen. Das eSDB ist ein Sicherheitsdatenblatt, das im Anhang eines oder mehrere Expositionsszenarien (ES) enthält, die in der REACH-VO unter bestimmten Voraussetzungen im Rahmen des Stoffsicherheitsberichtes zu erstellen sind. Liegen diese Voraussetzungen vor, so ist die Beifügung eines Expositionsszenarios zum Sicherheitsdatenblatt seit dem 1.6.2007 Pflicht jedoch nicht bevor der betreffende Stoff registriert worden ist $1$ .

Ein Sicherheitsdatenblatt muss gemäß REA[C](#page-5-0)H Artikel 31 in Verbindung mit Anhang II an nachgeschaltete Anwender oder Händler übermittelt werden,

- − wenn der Stoff oder das Gemisch die Kriterien für die Einstufung als gefährlich gemäß der CLP-VO (EG) Nr. 1272/2008 bzw. den Richtlinien 67/548/EWG oder 1999/45/EG erfüllt oder
- − die Kriterien für einen PBT- oder vPvB-Stoff erfüllt oder
- − wenn der Stoff als solcher oder in einem Gemisch in der Kandidatenliste<sup>2</sup> steht, die gemäß Artikel 59 Absatz 10 von der ECHA publiziert wird und dies[er](#page-5-1) Stoff die Grenzwerte nach Artikel 56 Absatz 6 REACH-VO überschreitet, oder
- − auf Verlangen des nachgeschalteten Anwenders für Gemische, die nicht als gefährlich eingestuft sind, jedoch mindestens einen gesundheitsgefährdenden oder umweltgefährlichen Stoff, einen PBT- oder vPvB-Stoff oder einen Stoff der Kandidatenliste oberhalb der Grenzwerte gem. Artikel 31 Absatz 3 REACH-VO oder einen Stoff enthält, für den es einen gemeinschaftlichen Grenzwert für die Exposition am Arbeitsplatz gibt.

Der Lieferant hat sicherzustellen, dass das Sicherheitsdatenblatt fachlich richtig und vollständig ist. Das Sicherheitsdatenblatt muss es dem Verwender ermöglichen, die notwendigen Maßnahmen für den Schutz der menschlichen Gesundheit und die Sicherheit am Arbeitsplatz sowie für den Umweltschutz zu ergreifen. Dabei ist zu berücksichtigen, dass alle Akteure in der Lieferkette dazu beitragen sollen, dass die im Rahmen der Registrierung beabsichtigten Verwendungen identifiziert werden und auch im Sicherheitsdatenblatt enthalten sind. Hierbei sind sämtliche Abschnitte des Lebenszyklus des Stoffes einzubeziehen, die sich aus der Herstellung und den identifizierten Verwendun-

<u>.</u>

<sup>&</sup>lt;sup>1</sup> Siehe Übergangsfristen für die Registrierungspflichten nach Artikel 23 der REACH-VO.

<span id="page-5-1"></span><span id="page-5-0"></span><sup>2</sup> [http://echa.europa.eu/en/candidate-list-table.](http://echa.europa.eu/en/candidate-list-table)

<sup>-</sup> Ausschuss für Gefahrstoffe - AGS-Geschäftsführung - BAuA - www.baua.de -

gen ergeben. Die hierbei ermittelten Risiken und die daraus abgeleiteten Risikomanagementmaßnahmen (RMM) müssen auch im Sicherheitsdatenblatt enthalten sein.

Wesentlich für die Verwendbarkeit von Sicherheitsdatenblättern in der betrieblichen Praxis ist eine enge Kommunikation vom Hersteller bis zum Verwender zu bestimmten Angaben im Stoffsicherheitsbericht und im Sicherheitsdatenblatt, insbesondere hinsichtlich der Angaben zur Verwendung, zur Exposition und zu den Risikomanagementmaßnahmen.

## **Frage 1.1: Was hat sich beim Sicherheitsdatenblatt geändert?**

**Antwort:** Das Sicherheitsdatenblatt hat sich mit der REACH-VO gegenüber den bisherigen Bestimmungen (Richtlinie 91/155/EG) in einigen Punkten geändert. Formal betrifft dies die Reihenfolge der Angaben zur Zusammensetzung und zu Bestandteilen (Abschnitt 3 neu, bisher Kapitel 2) und zu möglichen Gefahren (Abschnitt 2 neu, bisher Kapitel 3). Inhaltliche Änderungen, die im REACH-Sicherheitsdatenblatt enthalten sein können und die aus Arbeitsschutzsicht besonders relevant sind, können der folgenden Tabelle entnommen werden:

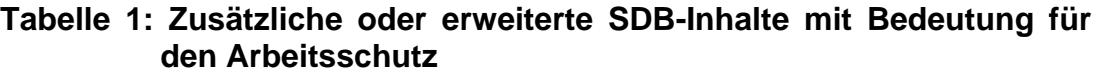

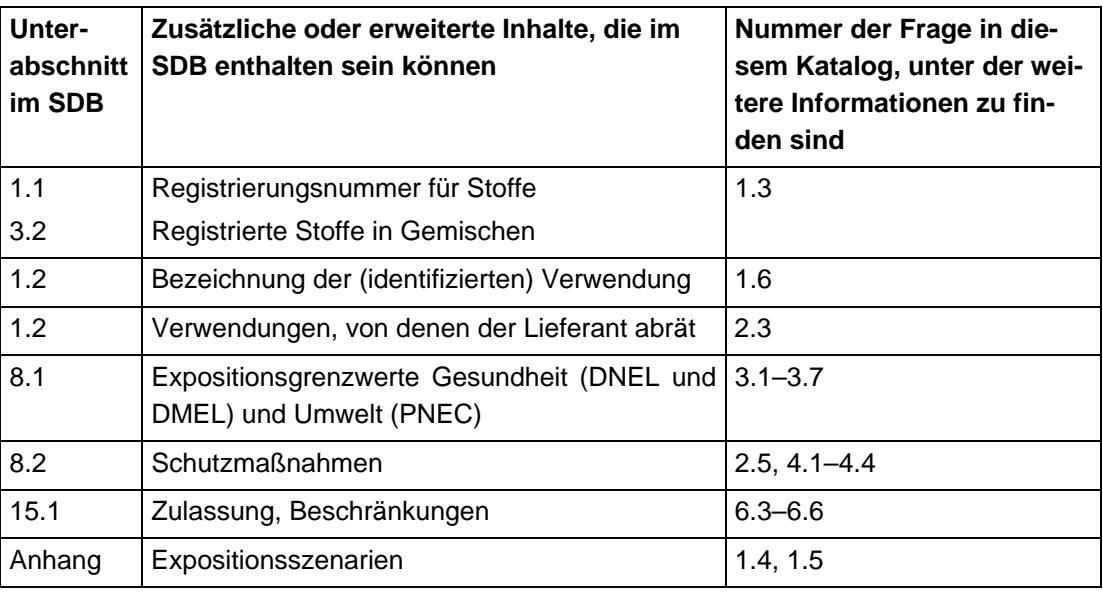

Eine komplette Übersicht über alle Neuerungen beim Sicherheitsdatenblatt ist im ECHA-Leitfaden für nachgeschaltete Anwender zu finden $3$ .

<span id="page-6-0"></span><sup>&</sup>lt;sup>3</sup> ECHA-Leitfaden "Leitfaden für nachgeschaltete Anwender": http://echa.europa.eu/documents/10162/17226/du\_de.pdf, Neue Informationen auf einem Sicherheitsdatenblatt, S. 152–154.

<sup>-</sup> Ausschuss für Gefahrstoffe - AGS-Geschäftsführung - BAuA - www.baua.de -

#### **Frage 1.2: Darf ein Arbeitgeber für die Gefährdungsbeurteilung ein Sicherheitsdatenblatt verwenden, das formal nicht der REACH-VO entspricht?**

**Antwort:** Ja, für den Arbeitgeber ist es ungeachtet der formalen Gliederung des Sicherheitsdatenblattes wichtig, dass er die Informationen, die er für die Gefährdungsbeurteilung gemäß TRGS 400 benötigt, im Sicherheitsdatenblatt findet und berücksichtigt.

> Mit Inkrafttreten der REACH-Verordnung am 1.6.2007 trat die EU-Richtlinie 91/155/EG außer Kraft. Die Bestimmungen zum Sicherheitsdatenblatt wurden inhaltlich kaum verändert in Artikel 31 und Anhang II der REACH-Verordnung übernommen. Abweichungen von den neuen Bestimmungen spielten bis zum 1.12.2010 für die Gefährdungsbeurteilung keine Rolle, da sie formaler Natur waren.

Zum 1.12.2010 wurden die Anforderungen an das Sicherheitsdatenblatt durch die Verordnung (EU) Nr. 453/2010 in diversen Punkten – auch inhaltlich – verändert. Für Abverkauf und für auf dem Markt befindliche Gemische sind Übergangsfristen vorgesehen. Spätestens ab 1.12.2012 müssen Sicherheitsdatenblätter den Vorgaben des Anhangs II der REACH-VO in der durch die Verordnung (EU) Nr. 453/2010 geänderten Form entsprechen.

## **Frage 1.3: Welche Bedeutung hat die Registrierungsnummer im Sicherheitsdatenblatt?**

**Antwort:** Unter REACH muss für registrierte Stoffe im Abschnitt 1 des Sicherheitsdatenblattes die Registrierungsnummer angegeben werden. Damit ist erkennbar, ob und - zu einem gewissen Grad – nach welchen Vorgaben der Stoff registriert wurde. Bei Stoffen, die als transportiertes isoliertes Zwischenprodukt registriert wurden, beginnt z. B. die Registrierungsnummer mit den Ziffern 08. Diese Substanzen dürfen nur unter streng kontrollierten Bedingungen verwendet werden, die der Verwender gegenüber den Lieferanten bestätigen muss. Sonstige direkte Verpflichtungen für den Arbeitsschutz ergeben sich aus der Registrierungsnummer nicht.

> Wenn eingestufte Stoffe als Komponenten in einem Gemisch im Abschnitt 3 des Sicherheitsdatenblatts zu nennen sind, so muss, falls vorhanden, auch die jeweilige Registrierungsnummer angegeben werden. Für den Verwender von Gemischen ergeben sich hieraus keine Pflichten.

## **Frage 1.4: Warum hat mein Sicherheitsdatenblatt keinen Anhang?**

**Antwort:** Nicht alle Sicherheitsdatenblätter müssen einen Anhang enthalten. Nur Akteure der Lieferkette, die einen Stoffsicherheitsbericht nach Artikel 14 oder 37 der REACH-VO erstellen müssen, fügen die einschlägigen Expositionsszenarien dem Sicherheitsdatenblatt als Anlage bei ("erweiterte Sicherheitsdatenblätter" = eSDB).

> Die Erstellung von Expositionsszenarien im Stoffsicherheitsbericht ist nur vorgeschrieben, wenn ein Stoff

- − in Mengen von ≥ 10 t/a je Hersteller/Importeur hergestellt oder importiert wird und
- − die Kriterien zur Einstufung als gefährlich oder als PBT- oder vPvB-Stoff erfüllt

Solange ein Stoff noch nicht registriert wurde (die Frist dafür kann je nach Stoff bis 2018 reichen), ist auch kein eSDB verfügbar.

Keinen Anhang müssen Sicherheitsdatenblätter für Gemische enthalten, da für diese keine Expositionsszenarien erarbeitet werden müssen.

Nach Artikel 31 Absatz 7 der REACH-VO bezieht der nachgeschaltete Anwender, der keinen Stoffsicherheitsbericht erarbeiten muss (weil er aus der EU gelieferte Stoffe entsprechend ihrer identifizierten Verwendung einsetzt), bei der Erstellung seines eigenen Sicherheitsdatenblattes die Expositionsszenarien ein und ergänzt sie um sonstige einschlägige Informationen. Er kann die relevanten Informationen entweder nur in den einzelnen Abschnitten des SDB (insbesondere 7 und 8) übermitteln oder die Bedingungen für den sicheren Umgang zusätzlich im Format eines Expositionsszenarios an sein SDB anhängen.

#### **Frage 1.5: Welche Angaben muss das Expositionsszenario (ES) im Anhang des Sicherheitsdatenblatts enthalten?**

**Antwort:** Ein Expositionsszenario ist die Zusammenstellung von Bedingungen, mit denen dargestellt wird, wie ein Stoff hergestellt oder während seines Lebenszyklus verwendet wird, und wie der Hersteller oder Importeur die Exposition von Mensch und Umwelt beherrscht oder den nachgeschalteten Anwendern zu beherrschen empfiehlt (inkl. Beschreibung der Risikomanagementmaßnahmen und Verwendungsbedingungen). So enthält der Anhang des Sicherheitsdatenblatts dann auch zusätzliche Informationen, z. B. maximale Gehalte in Gemischen.

> Die nachfolgende Tabelle stellt die Gliederung eines ES dar, wie sie auch im Leitfaden der ECHA zu den Informationsverpflichtungen (Teil G) empfohlen wird.

> Beispiele für Expositionsszenarien enthalten die "Leitlinien für nachgeschaltete Anwender"<sup>4</sup>.

<sup>&</sup>lt;sup>4</sup> Siehe http://echa.europa.eu/documents/10162/17226/du\_de.pdf.

<sup>-</sup> Ausschuss für Gefahrstoffe - AGS-Geschäftsführung - BAuA - www.baua.de -

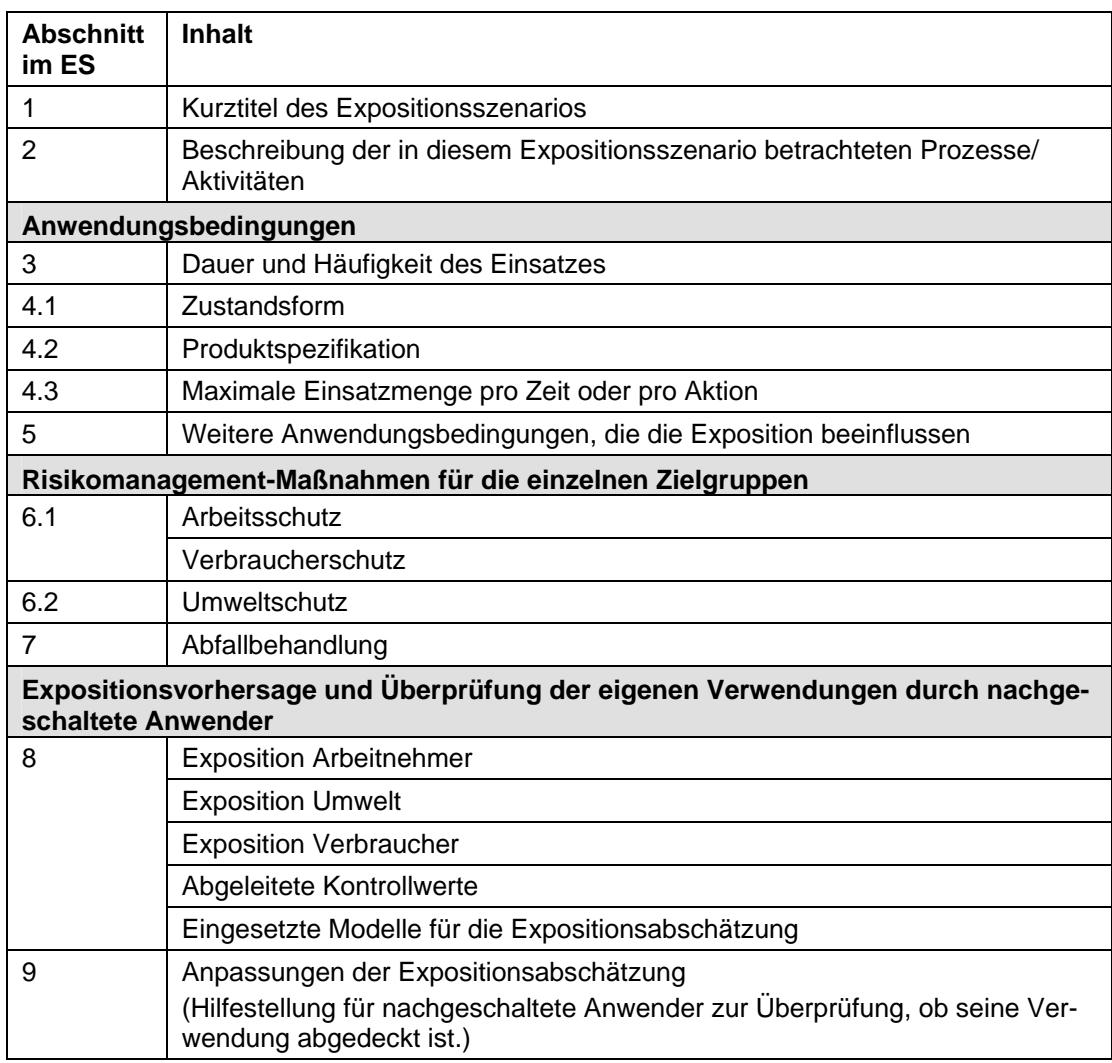

#### **Tabelle 2: Gliederungsübersicht Expositionsszenario**

#### Frage 1.6: Welche Bedeutung haben die Begriffe "Verwendung" und "identifizier**te Verwendung"?**

**Antwort:** Beide Begriffe sind in Artikel 3 der REACH-VO definiert (die Definitionen finden sich auch in Anlage 1 dieses Katalogs).

> Unabhängig davon, ob ein Stoff registrierungspflichtig ist oder nicht, sind im SDB in Abschnitt 1.2 "Verwendung des Stoffes/Gemisches" generell die Verwendungen des Stoffes oder des Gemisches anzugeben, die dem Ersteller des SDB bekannt sind.

> Gibt es mehrere Verwendungsmöglichkeiten, so müssen im Sicherheitsdatenblatt nicht alle, sondern nur die für den Abnehmer relevanten Verwendungen aufgeführt werden. Ferner soll kurz beschrieben sein, wie der Stoff oder das Gemisch konkret wirkt.

> Für die Beschreibung der Verwendung und der identifizierten Verwendung gibt es kein vorgeschriebenes System. Es ist aber möglich, dass für beides das System genutzt wird, das im Rahmen von REACH als Option für die Beschreibung der identifizierten Verwendung von Stoffen entwickelt worden

ist und dessen Verwendung empfohlen wird. Weitere Einzelheiten zu diesem Beschreibungssystem finden sich in den ECHA Leitfäden zu den Informationsanforderungen<sup>5</sup>.

Wird ein erweitertes SD[B](#page-10-0) (eSDB) geliefert (vgl. Frage 1.1), so muss Abschnitt 1.2 Informationen über alle identifizierten Verwendungen enthalten, die für den Empfänger des eSDB relevant sind. Diese Informationen müssen mit denjenigen übereinstimmen, die in den im Anhang aufgeführten Expositionsszenarien zu finden sind.

## **2 Informationen des (erweiterten) Sicherheitsdatenblatts für den Arbeitsschutz: Gefährdungsbeurteilung und Ableitung von Schutzmaßnahmen**

Im Sicherheitsdatenblatt (SDB) sind stets Angaben zu finden, die für die Gefährdungsbeurteilung und für die Ableitung der Schutzmaßnahmen erforderlich sind. Im erweiterten Sicherheitsdatenblatt (eSDB) finden sich im Anhang weiterführende Angaben in Form von Expositionsszenarien (ES).

Erhält ein Anwender ein eSDB, also ein SDB mit Expositionsszenario im Anhang, muss er überprüfen, ob seine Verwendungsbedingungen abgedeckt sind. Die Einzelheiten einer solchen Prüfung sind im ECHA-Leitfaden für nachgeschaltete Anwender beschrieben<sup>6</sup>. Sind die Verwendungsbedingungen nicht durch ein ES abgedeckt, so können sich im [R](#page-10-1)ahmen der REACH-VO zusätzliche Pflichten für den nachgeschalteten Anwender ergeben. In jedem Fall sollte der Arbeitgeber (nachgeschaltete Anwender) die im SDB und ES übermittelten Risikomanagementmaßnahmen für seine Gefährdungsbeurteilung berücksichtigen.

Folgende Informationen im ES sind in diesem Zusammenhang wichtig:

- − Bezeichnung des ES: diese kann Angaben zum Verwendungsbereich (z. B. industrielle Anwendung), zur Produktkategorie (z. B. Lack) und zur Art der Verwendung (z. B. Versprühen) enthalten;
- − Verwendungsbedingungen: z. B. Art und Dauer der Tätigkeit mit dem Stoff, offene/geschlossene Verwendung, Einsatzmenge, Umgebungsbedingungen (Raumgröße, Temperatur), großflächige/kleinflächige Anwendung;
- − Risikomanagementmaßnahmen: z. B. technische Lüftung, Absaugung.

## **Frage 2.1: Welche Informationen liefert das SDB bzw. eSDB für die Erfüllung der Pflichten nach Gefahrstoffverordnung?**

**Antwort:** Im SDB bzw. in einem ES sind Informationen zu finden, die bei der Durchführung der Gefährdungsbeurteilung gemäß GefStoffV vor allem für folgende Aufgaben hilfreich sind:

<sup>5</sup> [http://echa.europa.eu/documents/10162/17224/information\\_requirements\\_part\\_d\\_en.pdf](http://echa.europa.eu/documents/10162/17224/information_requirements_part_d_en.pdf) und [http://echa.europa.eu/documents/10162/17224/information\\_requirements\\_r12\\_de.pdf](http://echa.europa.eu/documents/10162/17224/information_requirements_r12_de.pdf).

<span id="page-10-1"></span><span id="page-10-0"></span><sup>&</sup>lt;sup>6</sup> S. a. ECHA-Leitfaden für nachgeschaltete Anwender: Kapitel 5 (s. FN 4).

<sup>-</sup> Ausschuss für Gefahrstoffe - AGS-Geschäftsführung - BAuA - www.baua.de -

- − Ableitung der Schutzmaßnahmen
- − Überprüfung der Wirksamkeit der Schutzmaßnahmen.

Im SDB sind Schutzmaßnahmen als Risikomanagementmaßnahmen in den Abschnitten 7, "Handhabung und Lagerung", sowie 8, "Begrenzung und Überwachung der Exposition/Persönliche Schutzausrüstung" beschrieben. Bewertungsmaßstäbe für die Überprüfung der Wirksamkeit der Schutzmaßnahmen in Bezug auf die Luft am Arbeitsplatz können sich als AGW oder DNEL in Abschnitt 8.1, "Zu überwachende Parameter" finden.

Im Anhang des eSDB finden sich darüber hinaus Expositionsszenarien. Dort sind in Abschnitt 6 ("Risikomanagementmaßnahmen für den Arbeitsschutz") weitergehende Angaben aufgeführt, etwa zur angenommenen Wirksamkeit der Schutzmaßnahmen. Diese Informationen sind bei der Ableitung oder Überprüfung der Schutzmaßnahmen im Rahmen der Gefährdungsbeurteilung zu berücksichtigen.

Werden die im ES genannten Verwendungsbedingungen eingehalten, und werden die dort beschriebenen Risikomanagementmaßnahmen angewendet, kann gemäß REACH-VO davon ausgegangen werden, dass die für den Schutz der menschlichen Gesundheit, für die Sicherheit und für die Umwelt erforderlichen Maßnahmen ergriffen sind<sup>7</sup>.

In welchem Umfang im Rahmen der Gefährdungsbeurteilung zusätzliche Erfordernisse bestehen, ist in Frage 2.5 beantwortet.

## **Frage 2.2: Wie ist zu prüfen, ob die eigene Verwendung durch ein Expositionsszenario abgedeckt wird?**

Antwort: Anhand der Angaben im SDB-Abschnitt 1.2 "Relevante identifizierte Verwendungen des Stoffs oder Gemischs und Verwendungen, von denen abgeraten wird" und der Informationen im Expositionsszenario muss der Verwender prüfen, ob die eigene Verwendung abgedeckt ist, und ob er die Risikomanagementmaßnahmen aus dem SDB bzw. Expositionsszenario (ES) für seine Tätigkeit übernehmen kann.

> Auch wenn die eigene Verwendung nicht wörtlich im ES genannt ist, kann sie grundsätzlich durch das ES abgedeckt sein. In jedem Fall muss der Anwender überprüfen, ob seine Verwendungsbedingungen mit denen des ES übereinstimmen oder vergleichbar sind (siehe Frage 2.4). Im Zweifelsfall muss eine detaillierte Prüfung entsprechend der Vorgaben des REACH-Leitfadens für nachgeschaltete Anwender erfolgen. Ergebnis dieser Prüfung kann durchaus sein, dass die Verwendungsbedingungen eingehalten sind, und damit die eigene Verwendung durch das ES abgedeckt wird.

<sup>7</sup> Vgl. Art. 37 Absatz 6 REACH-VO.

<sup>-</sup> Ausschuss für Gefahrstoffe - AGS-Geschäftsführung - BAuA - www.baua.de -

Für die Beziehung "eigene Verwendung" zu "Beschreibung der Verwendung im SDB/Kurztitel des ES" kann eine Vielzahl unterschiedlicher Konstellationen auftreten. Für drei solcher Konstellationen wird in der nachfolgenden Tabelle beispielhaft gezeigt, wie abgeprüft werden kann, ob die eigene Verwendung abgedeckt ist, und ob der Stoff unter REACH verwendet werden darf.

In welchem Umfang im Rahmen der Gefährdungsbeurteilung zusätzliche Erfordernisse bestehen, ist in Frage 2.5 beantwortet.

|                                                                                                    | <b>Beispiel 1</b>                                                                                                    | <b>Beispiel 2</b>                                                                                                    | <b>Beispiel 3</b>                                                                                                    |
|----------------------------------------------------------------------------------------------------|----------------------------------------------------------------------------------------------------|----------------------------------------------------------------------------------------------------|----------------------------------------------------------------------------------------------------|
| "Verwendung des<br><b>Stoffes/des Gemi-</b><br>sches"<br>"Kurztitel" des Exposi-<br>tionsszenarios | Bauwirtschaft (SU19) <sup>8</sup><br>Beschichtungen, Far-<br>ben, Verdünner, Entfer-<br>ner (PC9a)<br>Auftrag<br>durch<br>Rollen<br>Streichen<br>oder<br>(PROC10)                                  | Lösungsmittel-<br>Anwendung                                                                                                    | Lederfettungsmittel für<br>die industrielle Verwen-<br>dung.<br>Empfohlene Einschrän-<br>kung der Anwendung<br>(Unterabschnitt 1.2<br>SDB): keine gewerbli-<br>che Verwendung                                                               |
| <b>Eigene Verwendung</b>                                                                           | Manuelles Lackieren<br>von Metallteilen mit<br>Pinsel oder Walze                                                                                                    | Manuelle Oberflächen-<br>reinigung von Metalltei-<br>len                                                                                                    | Fetten von Leder in<br>einer Schuhmacher-<br>werkstatt                                                                                                    |
| Folgen                                                                                             | Die eigene Verwendung<br>ist durch die vorgese-<br>hene Verwendung ab-<br>gedeckt.                                                                                                    | Die eigene Verwendung<br>ist durch die vorgesehe-<br>ne Verwendung nicht<br>eindeutig abgedeckt                                                                                                    | Die eigene Verwendung<br>ist durch die vorgese-<br>hene Verwendung nicht<br>abgedeckt.                                                                                                    |
| <b>Aktionen</b>                                                                                    | Gefährdungsbeurteilung<br>und Festle-<br>gung/Überprüfung von<br>Schutzmaßnahmen<br>unter Berücksichtigung<br>des ES<br>Sicher stellen, dass die<br>Verwendungsbedingun-<br>gen eingehalten werden | Prüfung, ob die eigenen<br>Verwendungsbedingun-<br>gen von denen im SDB<br>beschriebenen abge-<br>deckt werden.<br>Wenn das der Fall ist,<br>können Gefährdungs-<br>beurteilung und Festle-<br>gung/Überprüfung von<br>Schutzmaßnahmen<br>unter Berücksichtigung<br>des ES erfolgen.<br>Wenn nicht, muss Kon- | Gefährdungsbeurteilung<br>und Festlegung von<br>Schutzmaßnahmen<br>können nicht auf Grund-<br>lage des SDB erfolgen.<br>Aus der REACH-VO<br>ergeben sich gegebe-<br>nenfalls weitere Ver-<br>pflichtungen (siehe auch<br>BAuA REACH-Info 5) |

**Tabelle 3: Prüfung der eigenen Verwendung** 

<u>.</u>

<span id="page-12-0"></span><sup>8</sup> Die hier angegebenen Deskriptoren entstammen dem Beschreibungssystem, das im ECHA-Leitfaden zu den Informationsanforderungen, Kapitel R.12:System der Verwendungsdescriptoren erläutert ist: [http://echa.europa.eu/documents/10162/17224/information\\_requirements\\_r12\\_de.pdf](http://echa.europa.eu/documents/10162/17224/information_requirements_r12_de.pdf).

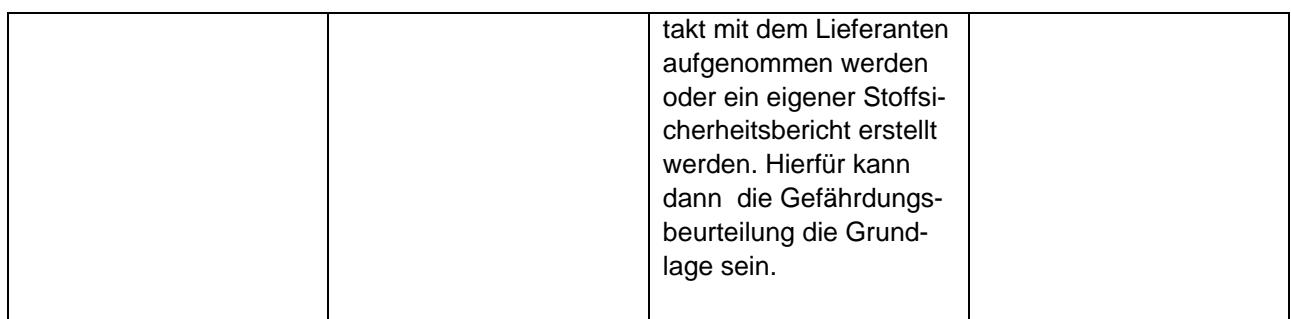

## **Frage 2.3: Ist eine Verwendung eines Stoffes oder Gemisches zulässig, von der der Lieferant im eSDB abrät?**

**Antwort:** Ja, selbst wenn der Lieferant in Abschnitt 1.2 des eSDB von einer Verwendung abrät, ist sie prinzipiell zulässig. In diesem Fall kann die Gefährdungsbeurteilung und Festlegung von Schutzmaßnahmen nicht allein auf Grundlage des SDB erfolgen.

> Nach GefStoffV besteht die Verpflichtung eine Gefährdungsbeurteilung durchzuführen oder – falls der Stoff bereits entsprechend verwendet wird – die bestehende Gefährdungsbeurteilung zu überprüfen und ggf. zu aktualisieren. Für weitere Einzelheiten können die Hinweise in Nummer 4 genutzt werden.

> Nach REACH-Verordnung sind die Vorgaben nach Artikel 37 Absatz 4 zu beachten. Weitere Hinweise hierzu sind in Frage 4.3 zu finden.

> Ferner ist auch zu prüfen, ob sich umweltrechtliche Verpflichtungen ergeben; auf sie wird in diesem Katalog allerdings nicht weiter eingegangen.

## **Frage 2.4: Wie ist zu prüfen, ob die Verwendungsbedingungen des Expositionsszenarios eingehalten werden?**

**Antwort:** Die Verwendungsbedingungen werden im Expositionsszenario durch eine Reihe von expositionsbestimmenden Bedingungen beschrieben (z. B. Menge, Konzentration, Temperatur, Häufigkeit). Auch die Risikomanagementmaßnahmen werden angegeben. Der einfachste Fall liegt vor, wenn alle Parameter des beschriebenen Expositionsszenarios mit den eigenen Bedingungen übereinstimmen.

> Wenn jedoch bei der eigenen Verwendung manche dieser Bedingungen von der Beschreibung im Expositionsszenario abweichen, kann sich der Verwender dennoch weiter innerhalb der Bedingungen des Expositionsszenarios befinden. Einzelne abweichende Bedingungen können ggf. durch passende Veränderung anderer Bedingungen kompensiert werden. Die Möglichkeit, einzelne Parameter zu variieren wird unter dem Begriff "Scaling" in den Leitfäden zu REACH beschrieben (Guidance on Information

Requirements and Chemical Safety Assessment Part G "Extending the SDS" Appendix G-1<sup>9</sup>). Im letzten Punkt des Expositionsszenarios gibt der Inverkehrbringer dem Verwender Hilfestellung solche Betrachtungen anzustellen, indem er zum Beispiel das Modell benennt, das er selber bei der Erstellung des Expositionsszenarios verwendet hat. Auch das Fehlen oder Hinzufügen von Risikomanagementmaßna[hm](#page-14-0)en kann im Rahmen solcher Betrachtungen vom Verwender selbst berücksichtigt werden (Guidance on Information Requirements and Chemical Safety Assessment Part D ..Exposure Scenario building" D8.2 "Empfehlung an nachgeschaltete Anwender, zu überprüfen, ob er innerhalb der im ES festgelegten Grenzen arbeitet")<sup>10</sup>.

## **Frage 2.5: Machen die im eSDB bzw. ES beschriebenen Schutzmaßnahmen eine eigene Gefährdungsbeurteilung überflüssig?**

**Antwort:** Nein, aber das Expositionsszenario liefert wertvolle Hinweise für die Gefährdungsbeurteilung und die Ableitung von Arbeitsschutzmaßnahmen.

> Unter bestimmten Voraussetzungen kann das ES für bestimmte Teile der Gefährdungsbeurteilung unmittelbar genutzt werden: Nach § 6 Absatz 7 GefStoffV kann das ES als mitgelieferte Gefährdungsbeurteilung verwendet werden, sofern die in der TRGS 400 beschriebenen Anforderungen erfüllt sind. Anlage 2 der TRGS 400 enthält eine Checkliste, anhand derer die für eine mitgelieferte Gefährdungsbeurteilung erforderliche Qualität der Informationen im Sicherheitsdatenblatt beurteilt werden kann.

> Diese Checkliste ist hier in Anlage 2 wiedergegeben und um die Spalte SDB/ES ergänzt worden, um den unmittelbaren Bezug zum Sicherheitsdatenblatt herzustellen. Mindestens die Nummern 1 und 2 Buchstaben a bis e der Tabelle in Anlage 2 müssen mit "ja" beantwortet sein, um die mitgelieferte Gefährdungsbeurteilung nach Nummer 5.2 verwenden zu können. Für die übrigen ggf. mit "nein" beantworteten Nummern muss der Arbeitgeber eigenständig Informationen ermitteln und diese bei der Festlegung der Schutzmaßnahmen berücksichtigen.

## **Frage 2.6: Wird die Informationsermittlung nach § 6 der GefStoffV vollständig durch die Informationen des Lieferanten nach der REACH-VO abgedeckt?**

**Antwort:** Nein. Insbesondere Möglichkeiten einer Substitution muss der Arbeitgeber weiterhin selber prüfen. Ermittlungsbedarf besteht außerdem hinsichtlich gefährlicher Stoffe in Erzeugnissen, die z.B. bei der Bearbeitung zu Expositionen bei Beschäftigten führen können.

 $9 \frac{\text{http://echa.europa.eu/documents/10162/17224/information\_requirements\ part_d_en.pdf}}{Siehe FN 5 Link 1.}$  $9 \frac{\text{http://echa.europa.eu/documents/10162/17224/information\_requirements\ part_d_en.pdf}}{Siehe FN 5 Link 1.}$  $9 \frac{\text{http://echa.europa.eu/documents/10162/17224/information\_requirements\ part_d_en.pdf}}{Siehe FN 5 Link 1.}$ 

<span id="page-14-0"></span>

<sup>-</sup> Ausschuss für Gefahrstoffe - AGS-Geschäftsführung - BAuA - www.baua.de -

1

Aufgrund der Bestimmungen von REACH erhält der Arbeitgeber Informationen über ausgewählte Stoffe in Erzeugnissen. Allerdings betrifft dies nur solche Stoffe, die als Kandidaten für ein Zulassungsverfahren ausgewählt wurden<sup>2</sup>. Die Mitteilung erfolgt unaufgefordert, ein spezielles Format ist nicht vorgeschrieben.

Außerdem muss der Arbeitgeber die Gefährdung durch Stoffe ermitteln, die erst im Verlauf der Verwendung anderer Stoffe entstehen. Ob es unter REACH mehr Informationen über solche Stoffe geben wird, bleibt abzuwarten.

Grundsätzlich sind im Expositionsszenario und damit im eSDB Informationen zum gesamten Lebenszyklus eines Stoffes vorgesehen und auch mögliche Abbau-, Umwandlungs- und Reaktionsprozesse zu beschreiben. Inwieweit das wiederum Angaben zu Eigenschaften der daraus resultierenden Stoffe und diesbezügliche Risikomanagementmaßnahmen einschließt, ist nicht abschließend geklärt.

## **Frage 2.7: Ist das Expositionsszenario des eSDB bereits eine Dokumentation der Gefährdungsbeurteilung (§ 6 Absatz 8 GefStoffV)?**

Antwort: Nur teilweise. Das Expositionsszenario kann eine "mitgelieferte Gefährdungsbeurteilung" darstellen, siehe Frage 2.5 und Anlage 2. Sie muss aber in der Regel hinsichtlich der betrieblichen Bedingungen konkretisiert werden. Außerdem soll die Dokumentation zusätzlich Angaben zur Überprüfung der Wirksamkeit von Schutzmaßnahmen, z. B. Überprüfungstermine, und zu Verantwortlichkeiten enthalten.

## **Frage 2.8: Wird die Verpflichtung erfüllt, das technische Regelwerk zu beachten (§ 7 Absatz 2 GefStoffV), wenn die im eSDB angegebenen Risikomanagementmaßnahmen umgesetzt sind?**

**Antwort**: Nein. Der Arbeitgeber muss [üb](#page-15-0)erprüfen, ob die im eSDB angegebenen Risikomanagementmaßnahmen mit dem vom BMAS bekannt gemachten technischen Regelwerk übereinstimmen, oder nachweisen, dass sie gleichwertig sind. Dabei ist auch die Rangfolge der Schutzmaßnahmen nach GefStoffV zu beachten. Unter REACH werden hierzu in den Leitfaden  $e$ benfalls Vorgaben gemacht $11$ .

<sup>&</sup>lt;sup>11</sup> Leitlinien zu Informationsanforderungen und Stoffsicherheitsbeurteilung, Teil D: Erstellung von Expositionsszenarien; S. 37 sowie S. 67 und

<span id="page-15-0"></span>Leitlinien zu Informationsanforderungen und Stoffsicherheitsbeurteilung, Chapter R.13: Risk management measures and operational conditions; p. 9 sowie p. 23; [\(http://echa.europa.eu/documents/10162/17224/information\\_requirements\\_r13\\_en.pdf](http://echa.europa.eu/documents/10162/17224/information_requirements_r13_en.pdf)).

<sup>-</sup> Ausschuss für Gefahrstoffe - AGS-Geschäftsführung - BAuA - www.baua.de -

## **Frage 2.9: Sind die Gefährdungen für die Beschäftigten auf ein Minimum reduziert (§ 7 Absatz 4 GefStoffV), wenn alle im eSDB angegebenen Risikomanagementmaßnahmen umgesetzt sind?**

**Antwort:** Nur zum Teil. Aus dem eSDB können Angaben entnommen werden

- − zur Bereitstellung geeigneter Arbeitsmittel und entsprechender Wartungsverfahren,
- − zur Begrenzung der Dauer und des Ausmaßes der Exposition sowie
- − zu geeigneten Arbeitsmethoden.

Zu den weiteren Anforderungen gemäß §7 Absatz 4 der GefStoffV muss der Arbeitgeber prüfen, inwiefern weitere Maßnahmen entsprechend den betrieblichen Gegebenheiten zu treffen sind.

## **Frage 2.10: Muss der Arbeitgeber eine Substitutionsprüfung gemäß § 6 Absatz 1 GefStoffV durchführen oder hat der Inverkehrbringer im Rahmen der REACH-Registrierung dies bereits erledigt?**

**Antwort:** Bei der Registrierung findet keine Substitutionsprüfung statt. Deshalb muss der Arbeitgeber eine Substitutionsprüfung gemäß § 6 Absatz 1 Satz 2 Nummer 4 GefStoffV durchführen.

## **Frage 2.11: Enthält das SDB alle erforderlichen Informationen zur Verwendung persönlicher Schutzausrüstungen (PSA)?**

**Antwort:** Nein. Das SDB muss nur die Angaben zur Eignung von PSA gegen stoffbzw.- produktspezifische Gefährdungen, z.B. Materialangaben und Tragedauer von Handschuhen, in Abschnitt 8 enthalten. Informationen zur Pflege und Aufbewahrung der PSA und zur Belastung der Beschäftigten durch PSA sind vom Lieferanten der PSA, aus dem technischen Regelwerk und aus Informationen der Unfallversicherungsträger zu beziehen.

> Generell ist vor der Anwendung von PSA die Rangfolge der Schutzmaßnahmen nach § 7 Absatz 4 GefStoffV zu beachten.

## **Frage 2.12: Muss eine Expositionsermittlung zur Überprüfung der Einhaltung der Arbeitsplatzgrenzwerte (AGW) durchgeführt werden, wenn die Risikomanagementmaßnahmen gemäß eSDB umgesetzt sind?**

**Antwort**: Ja. Die Wirksamkeit technischer Schutzmaßnahmen hängt auch von Umgebungsbedingungen und dem technischen Zustand, z. B. einer Absaugungsanlage, ab. Ggf. muss die Wirksamkeit anhand einer Expositionsermittlung (Messung oder andere gleichwertige Bewertungsverfahren) überprüft werden. AGW müssen in jedem Fall eingehalten werden (siehe auch Frage 3.1). Die Expositionsermittlung soll sich an der TRGS 402 "Ermitteln und Beurteilen der Gefährdungen bei Tätigkeiten mit Gefahrstoffen: Inhalative Exposition" orientieren.

## **Frage 2.13: Wenn die RMM gemäß den eSDB angewendet werden, kann dann von der Einhaltung des DNEL ausgegangen werden?**

**Antwort:** Nicht automatisch. REACH sieht vor, dass die RMM die Einhaltung des vom Inverkehrbringer aufgestellten DNEL gewährleisten. Das entbindet jedoch nicht von der Kontrolle der Wirksamkeit der Maßnahmen, wie sie die GefStoffV fordert.

## **Frage 2.14: Kann im Rahmen der Wirksamkeitskontrolle gemäß § 7 Absatz 9 GefStoffV der DNEL als Beurteilungsmaßstab herangezogen werden?**

**Antwort:** Ja. Dies bedeutet aber nicht automatisch, dass gemessen werden muss. Der DNEL kann herangezogen werden, um anhand des Ergebnisses einer Expositionsermittlung die Wirksamkeit der getroffenen Schutzmaßnahmen zu überprüfen. In der TRGS 402 sind geeignete Ermittlungsmethoden beschrieben.

## **Frage 2.15: Sind im SDB zu einem Gemisch in Abschnitt 8 stets alle DNEL für die gefährlichen Inhaltstoffe genannt?**

**Antwort:** Nicht zwingend. Nach Anhang II der REACH-VO müssen nur diejenigen DNEL angegeben werden, die in angehängten Expositionsszenarien als Maßstab für abgeleitete Risikomanagementmaßnahmen verwendet wurden.

> Falls der Arbeitgeber den DNEL eines Inhaltsstoffes für seine Gefährdungsbeurteilung benötigt und anhand einer Registriernummer im Unterabschnitt 3.2 erkennt, dass es sich um einen registrierten Inhaltstoff handelt, sollte er vom Hersteller oder Lieferanten des Gemisches entsprechend § 6 Absatz 2 GefStoffV den inhalativen DNEL für Arbeitnehmer erfragen.

## **Frage 2.16: Sind auch die erforderlichen Schutzmaßnahmen gegen Brand- und Explosionsgefahren durch die Umsetzung der Angaben im eSDB erfüllt?**

**Antwort:** Nein. Insbesondere ist gemäß § 11 GefStoffV zusätzlich zu prüfen, ob sich Gefährdungen z. B. durch das Auftreten explosionsfähiger Atmosphäre, das Vorhandensein von Zündquellen oder die Zusammenlagerung mit anderen Gefahrstoffen ergeben. Weitere Hinweise hierzu enthalten auch die TRGS 720, 721, 722 und TRGS 800.

## **3 Das Verhältnis zwischen DNEL/DMEL und den Beurteilungsmaßstäben aus der GefStoffV**

Die REACH-VO sieht in Bezug auf die menschliche Gesundheit die Ableitung von "Derived No Effect Level" (DNEL) durch den Registranten im Rahmen des Stoffsicherheitsberichts (CSR) vor. Dabei werden DNEL für alle relevanten Expositionswege (inhalativ, dermal oder oral) abgeleitet. Mit dem Sicherheitsdatenblatt werden diese Werte dem Arbeitgeber mitgeteilt. Die DNEL sind für den Inverkehrbringer der Maßstab für die Ab-

leitung der RMM. Im Rahmen dieses Fragenkatalogs werden insbesondere die DNEL für den inhalativen Pfad betrachtet, weil der AGW als wesentlicher Beurteilungsmaßstab der GefStoffV nur diese[n P](#page-18-0)fad betrifft.

Die Risikobeschreibung<sup>12</sup> im Rahmen des Stoffsicherheitsberichts zielt auf den Vergleich der Exposition des Menschen mit den abgeleiteten DNEL. Wenn der DNEL eingehalten wird, kommt es zu keiner Beeinträchtigung der menschlichen Gesundheit, und somit sind keine weiteren Schutzmaßnahmen erforderlich.

Für krebserzeugende und erbgutverändernde (mutagene) Stoffe ohne Wirkschwelle kann ein als DMEL (Derived Minimal Effect Level) [bez](#page-18-1)eichneter Wert abgeleitet werden. Im Gegensatz zum DNEL ist der DMEL keine in der REACH-VO definierte Größe, sondern eine im rechtlich nicht verbindlichen Leitfaden<sup>13</sup> eingeführte Größe. Bei einer Luftkonzentration in Höhe des DMEL kann – anders als bei einem DNEL – nicht ausgeschlossen werden, dass gesundheitsschädigende Wirkungen auftreten.

## **Verhältnis DNEL zu AGW**

- **Frage 3.1: Welche rechtliche Verbindlichkeit haben AGW bzw. DNEL für den Arbeitgeber?**
- **Antwort:** Arbeitsplatzgrenzwerte (AGW) sind die für den Arbeitgeber in Deutschland rechtsverbindlichen Grenzwerte. Inhalative DNEL sind gemäß TRGS 402, Nummer 5.3.2 Absatz 3 eine Hilfestellung für die Beurteilung, ob die getroffenen Schutzmaßnahmen ausreichen, wenn kein AGW zur Verfügung steht.

#### **Frage 3.2: Was ist zu tun, wenn sich AGW und DNEL unterscheiden oder wenn es keinen AGW gibt?**

**Antwort:** Ist der AGW strenger als der DNEL, hat der Arbeitgeber den AGW einzuhalten. Ist der DNEL strenger als der AGW, ist der AGW vom Ausschuss für Gefahrstoffe (AGS) zu überprüfen. In diesem Fall sollten Arbeitgeber sich an den AGS<sup>14</sup> wenden. Gibt es keinen AGW, aber einen DNEL, sollte der DNEL als Beurteilungsmaßstab dienen, der im Rahmen der Gefährdungsbeurteilung und Wirksamkeitsüberprüfung berücksichtigt werden kann.

## **Verwendung von DMEL**

 $12$  Anhang I, Nummer 6 REACH-VO.<br> $13$  Guidance on information requirements and chemical safety assessment; Chapter R.8: Characterisation of dose [concentration]-response for human health, [\(http://echa.europa.eu/documents/10162/17224/information\\_requirements\\_r8\\_en.pdf\)](http://echa.europa.eu/documents/10162/17224/information_requirements_r8_en.pdf).

<span id="page-18-1"></span><span id="page-18-0"></span><sup>14</sup> Ausschuss für Gefahrstoffe – AGS, Geschäftsführung; Bundesanstalt für Arbeitsschutz und Arbeitsmedizin (BAuA).

<sup>-</sup> Ausschuss für Gefahrstoffe - AGS-Geschäftsführung - BAuA - www.baua.de -

1

## **Frage 3.3: Was besagt der DMEL?**

**Antwort:** Ein DMEL gibt die Luftkonzentration für einen Stoff an, bei der angenommen wird, dass nur noch eine sehr geringe Wahrscheinlichkeit besteht an Krebs zu erkranken. Um einen DMEL anwenden zu können, muss die Höhe dieser Wahrscheinlichkeit bekannt sein.

> Allerdings gibt es bislang keine verbindliche Vorgabe zur Höhe des Krebsrisikos, auf das sich der DMEL beziehen soll. Im entsprechenden Leitfaden werden lediglich Risikowerte aus verschiedenen Ländern referiert. Es bleibt dem Hersteller oder Importeur überlassen, welchen Risikowert er als Basis für den DMEL zugrunde legt.<sup>13</sup>

> Wenn im eSDB keine Angabe zur Höhe des mit dem DMEL verknüpften Risikos gemacht wird, hat der Arbeitgeber die entsprechende Information vom Hersteller oder Importeur zu erfragen, damit er erfährt, welches Schutzniveau mit den im eSDB beschriebenen Risikomanagementmaßnahmen erreicht wird.

#### **Frage 3.4: Welche rechtliche Verbindlichkeit hat ein DMEL für den Arbeitgeber?**

**Antwort:** Ein DMEL hat keine rechtliche Verbindlichkeit für den Arbeitgeber. In Verbindung mit [de](#page-19-0)m zugrunde gelegten Risiko und den daran geknüpften RMM kann er zur Gefährdungsbeurteilung genutzt werden (siehe Frage 3.6 und 3.7)

## **Frage 3.5: Gibt es dem DMEL vergleichbare Werte im deutschen Gefahrstoffrecht?**

Antwort: In der Bekanntmachung zu Gefahrstoffen 910<sup>15</sup> (BekGS 910) ist ein Konzept beschrieben, das dem DMEL vergleichbare Werte beinhaltet. Die Anwendung dieses Konzeptes ist in der TRGS 400 geregelt.

> Die Akzeptanzkonzentrationen, die in der BekGS 910 aufgeführt sind, korrespondieren mit einem Risiko von derzeit 4:10.000. Spätestens ab 2018 soll der Wert auf 4:100.000 abgesenkt werden. Im Rahmen des Konzeptes der BekGS 910 ist zu beachten, dass den Expositionsbereichen entsprechend gestufte Maßnahmen zugeordnet sind.

#### **Frage 3.6: Wie kann der DMEL samt [d](#page-19-1)amit verknüpftem Risikowert bei der Gefährdungsbeurteilung genutzt werden?**

**Antwort:** Für Stoffe, die in der BekGS 910 gelistet sind, sollte der DMEL nicht genutzt werden, sondern ausschließlich die in der BekGS 910 veröffentlichten Werte.

<span id="page-19-1"></span><span id="page-19-0"></span><sup>&</sup>lt;sup>15</sup> Bekanntmachung zu Gefahrstoffen 910: Risikowerte und Exposition-Risiko-Beziehungen für Tätigkeiten mit krebserzeugenden Gefahrstoffen; [http://www.baua.de/nn\\_78674/de/Themen-von-A-Z/Gefahrstoffe/TRGS/pdf/Bekanntmachung-910.pdf.](http://www.baua.de/de/Themen-von-A-Z/Gefahrstoffe/TRGS/Bekanntmachung-910.html)

<sup>-</sup> Ausschuss für Gefahrstoffe - AGS-Geschäftsführung - BAuA - www.baua.de -

Für Stoffe, die nicht in der BekGS 910 enthalten sind, kann das risikobasierte Konzept im deutschen Gefahrstoffrecht für krebserzeugende Stoffe genutzt werden. Dazu vergleicht man den Risikowert, der dem DMEL zugrunde gelegt ist, mit den beiden Risikowerten nach dem Risikokonzept.

Hieraus lässt sich dann ableiten, welche zusätzlichen Maßnahmen im Rahmen des gestuften Maßnahmenkonzepts des Risikokonzepts für den entsprechenden Risikobereich erforderlich sind. Hierzu gehört insbesondere die weitere Minimierung der Exposition, solange das Akzeptanzrisiko nicht unterschritten ist.

Falls der Risikowert, der dem DMEL zugrunde gelegt ist, nicht bekannt ist, lässt sich der DMEL nicht für die Gefährdungsbeurteilung nutzen.

## **Frage 3.7: Sind die im SDB mitgeteilten RMM, mit denen die Einhaltung eines DMEL gewährleistet werden sollen, ausreichend?**

**Antwort:** Der Arbeitgeber kann dies erwarten, wenn der DMEL kleiner oder gleich der Akzeptanzkonzentration in der BekGS 910 ist.

> Für Stoffe, die nicht in der BekGS 910 gelistet sind, muss das Risiko ermittelt werden, das mit dem angegebenen DMEL verbunden ist. Ist das Risiko kleiner oder gleich dem Akzeptanzrisiko, so sind die im Expositionsszenario mitgeteilten Maßnahmen ausreichend. In beiden Fällen ist vom Arbeitgeber zu prüfen, ob zusätzlich zu den RMM solche Maßnahmen zu treffen sind, die aufgrund des gestuften Maßnahmenkonzepts gemäß BekGS 910 auch unterhalb der Akzeptanzkonzentration erforderlich sind. Zudem ist generell die Rangfolge der Schutzmaßnahmen nach GefStoffV einzuhalten.

## **4 Risikomanagementmaßnahmen gemäß Sicherheitsdatenblatt und Schutzmaßnahmen gemäß Gefährdungsbeurteilung**

Verpflichtungen in Bezug auf Risikomanagementmaßnahmen bzw. auf Schutzmaßnahmen bestehen für nachgeschaltete Anwender bzw. für Arbeitgeber sowohl gemäß REACH-VO als auch gemäß GefStoffV. In diesem Kapitel werden Hinweise gegeben, wie die Anforderungen aus beiden Rechtsbereichen in der Umsetzung in Einklang gebracht werden können.

Zu beachten ist, dass die Anforderungen aus der REACH-VO auch andere Rechtsbereiche berühren, wie den Verbraucherschutz und insbesondere den Umweltschutz. In diesem Fragenkatalog wird nur der Arbeitsschutz betrachtet.

## **Anforderung aus der REACH-VO:**

Nachdem sich der nachgeschaltete Anwender davon überzeugt hat, dass seine Verwendungen durch die im SDB bzw. ES des Stoffes dargestellten Verwendungsbedingungen abgedeckt sind, hat er die dort beschriebenen RMM bzw. festgelegten DNEL zu berücksichtigen. Wird die Verwendung nicht abgedeckt, muss er prüfen, ob er einen eigenen Stoffsicherheitsbericht für die Verwendung, die von den Bedingungen des Expositionsszenarios abweicht, zu erstellen hat (Artikel 37 Absatz 4).

Stellt der nachgeschaltete Anwender, der einen Stoff oder ein Gemisch verwendet, die Eignung der im Sicherheitsdatenblatt für eine identifizierte Verwendung beschriebenen RMM in Frage, so muss er den unmittelbar vorgeschalteten Akteur in der Lieferkette darüber informieren (Artikel 34).

## **Anforderung aus der GefStoffV:**

Aus der Anforderung der Gefahrstoffverordnung, eine Gefährdungsbeurteilung durchzuführen und die Wirksamkeit der getroffenen Schutzmaßnahmen zu überprüfen, ergibt sich die Verpflichtung des Arbeitgebers, bei der Übernahme der Risikomanagementmaßnahmen aus dem Sicherheitsdatenblatt deren Eignung zu beurteilen und deren Wirksamkeit zu prüfen. Hierzu muss er die bei der Ableitung der Maßnahmen zugrunde gelegten Bedingungen mit den Gegebenheiten der von ihm beabsichtigten Verwendung vergleichen.

#### **Frage 4.1: Muss eine bestehende Gefährdungsbeurteilung nach Erhalt eines eSDB überprüft werden?**

**Antwort:** Die Gefährdungsbeurteilung ist immer dann zu aktualisieren, wenn neue Informationen dies erforderlich machen. Neue Informationen, die mit dem eSDB geliefert werden, können insbesondere DNEL und RMM darstellen (siehe auch Nummer 2). Wenn die RMM mit den bisher getroffenen Maßnahmen übereinstimmen, bedarf es keiner Aktualisierung der Gefährdungsbeurteilung.

## **Frage 4.2: Was hat der Arbeitgeber zu tun, wenn die RMM aus dem eSDB nicht mit den Schutzmaßnahmen einer bestehenden Gefährdungsbeurteilung übereinstimmen?**

**Antwort:** In diesem Fall ist eine Überprüfung der Gefährdungsbeurteilung erforderlich. Es ist zu entscheiden, ob die bisher angewendeten Schutzmaßnahmen beibehalten werden können oder angepasst werden müssen.

> Je nach Ausgangssituation sind bei der Prüfung unterschiedliche Gesichtspunkte zu berücksichtigen.

## *Fall 1: Für den verwendeten Stoff existiert ein AGW oder ein VSK*

Die bisher angewendeten Schutzmaßnahmen können generell beibehalten werden, wenn mit ihnen die AGW-Einhaltung bzw. die Erfüllung der VSK-Anforderungen gewährleistet ist.

Wird im eSDB ein DNEL angegeben, der unterhalb des AGW oder der Expositionsniveaus liegt, die mittels VSK eingehalten werden, sollte dies dem AGS zur Überprüfung mitgeteilt werden.

## *Fall 2: Für den verwendeten Stoff existiert weder ein AGW noch ein VSK, und er ist nicht krebserzeugend Kategorie 1A oder 1B*

Zunächst sollte die Wirksamkeit der bisher angewendeten Schutzmaßnahmen geprüft werden. Falls sie die Einhaltung des DNEL gewährleisten, ist eine Anpassung nicht erforderlich. In der Dokumentation der Gefährdungs-

beurteilung sollte dann vermerkt werden, dass eine Wirksamkeitsprüfung (nach TRGS 402) mit Hilfe des DNEL vorgenommen wurde.

Falls die Schutzmaßnahmen eine Einhaltung des DNEL nicht gewährleisten, ist die Gefährdungsbeurteilung zu aktualisieren. Dabei soll sich der Arbeitgeber an den im eSDB genannten RMM orientieren mit dem Ziel den DNEL einzuhalten. In der Dokumentation der Gefährdungsbeurteilung muss dann vermerkt werden, dass eine Wirksamkeitsprüfung (nach TRGS 402) mit Hilfe des DNEL vorgenommen wurde.

## *Fall 3: Für den verwendeten Stoff existiert weder ein AGW noch ein VSK, und er ist krebserzeugend Kategorie 1A oder 1B*

Wird für den Stoff im eSDB ein DMEL angegeben, sollte die Wirksamkeit der bisher angewendeten Schutzmaßnahmen (inklusive der Maßnahmen nach BekGS 910) geprüft werden.

Für Stoffe, die in der BekGS 910 gelistet sind und deren Akzeptanzkonzentration unterschritten wird, können die bisherigen Maßnahmen beibehalten werden (siehe auch Frage 3.6).

Wird für den Stoff kein DMEL im eSDB angegeben, sind die bisher angewendeten Schutzmaßnahmen nach Gefahrstoffverordnung generell beizubehalten. Das Minimierungsgebot nach GefStoffV ist dabei immer zu beachten.

## **Frage 4.3: Dürfen Schutzmaßnahmen getroffen werden, die von den im eSDB übermittelten Risikomanagementmaßnahmen abweichen?**

**Antwort:** Ja. Dies gilt sowohl in Bezug auf die Gefahrstoffverordnung als auch in Bezug auf REACH. Die Wirksamkeit und Rangfolge der Maßnahmen muss im Rahmen der Gefährdungsbeurteilung überprüft und dokumentiert werden.

> Weichen die Schutzmaßnahmen für die Verwendung eines Stoffes als solchen oder eines Stoffes in einem Gemisch von den im Expositionsszenario beschriebenen Risikomanagementmaßnahmen ab, so kann dies Pflichten nach REACH zur Folge haben. Ein Abweichen vom ES allein löst aber nicht automatisch die REACH-Pflicht zur Erstellung eines eigenen Stoffsicherheitsberichtes aus (siehe dazu Frage 2.4).

> Für weitere Erläuterungen wird auf den Leitfaden der ECHA "Leitlinien für nachgeschaltete Anwender"<sup>4</sup> sowie auf das BAuA REACH-Info 5 (Rechte und Pflichten des nachgeschalteten Anwenders unter REACH)<sup>16</sup>. verwiesen.

> Ergibt sich im Rahmen einer gemäß Gefahrstoffverordnung durchgeführten Wirksamkeitsprüfung, dass die im eSDB übermittelten Risikomanagementmaßnahmen nicht ausreichen oder nicht erforderlich sind, um die Einhal-

<sup>16</sup> [http://www.baua.de/de/Publikationen/Broschueren/REACH-Info/REACH-Info-05.html.](http://www.baua.de/de/Publikationen/Broschueren/REACH-Info/REACH-Info-05.html)

<sup>-</sup> Ausschuss für Gefahrstoffe - AGS-Geschäftsführung - BAuA - www.baua.de -

tung des DNEL zu gewährleisten, so besteht für den nachgeschalteten Anwender die Verpflichtung<sup>17</sup>, den Lieferanten des Stoffes formlos hierüber zu informieren. Der Arbeitgeber trifft für den Umgang dann die in seiner Gefährdungsbeurteilung festgelegten Maßnahmen.

## **Frage 4.4: Ist bei den RMM im eSDB die Rangfolge der Schutzmaßnahmen berücksichtigt?**

**Antwort:** Davon kann der Arbeitgeber nicht automatisch ausgehen. Bevor er die im eSDB übermittelten RMM übernimmt, hat er zu überprüfen, ob die Rangfolge der Schutzmaßnahmen berücksichtigt worden ist.

> Wenn als Teil der RMM die Verwendung von Atemschutz angegeben wird, kann er zudem nicht davon ausgehen, dass der zugehörige DNEL bzw. DMEL in der Luft am Arbeitsplatz unterschritten wird.

# **5 Sonstige Informationen unter REACH**

Neben dem Sicherheitsdatenblatt werden unter REACH weitere Informationen generiert, die ebenfalls für den Arbeitsschutz relevant sein können. Hierzu gehören beispielsweise die Regelungen unter Artikel 32 und 33 Absatz 1 REACH-VO. Diese Artikel regeln Informationspflichten des Lieferanten, sofern kein SDB erstellt werden muss.

Artikel 32 besagt für diesen Fall, dass der Lieferant folgende Informationen formlos an seinen Abnehmer weiterzugeben hat:

- − Angaben zur etwaigen Zulassungspflicht und zu etwaigen Beschränkunge[n d](#page-23-0)es Stoffes sowie
- − sonstige verfügbare und sachdienliche Informationen zu geeigneten Risikomanagementmaßnahmen und
- − ergänzend zu diesen Angaben die Registriernummer, sofern verfügbar.

Artikel 33 Absatz 1 regelt die Weitergabe von Informationen für bestimmte Stoffe in Erzeugnissen.

## Frage 5.1: Für welche Gefahrstoffe werden dem Arbeitgeber "sonstige verfügba**re und sachdienliche Informationen" nach Artikel 32 REACH-VO übermittelt?**

**Antwort:** Der Arbeitgeber kann z.B. Informationen zu Gefahrstoffen erwarten, die im Sinne des Chemikaliengesetzes keine gefährlichen Stoffe oder Gemische sind, wie z.B. erstickend wirkende Gase oder tiefkalte Stoffe. Außerdem sind solche Informationen nötig bei Stoffen, die nur deshalb nicht geprüft (und ggf. nicht als gefährlich eingestuft) wurden, weil der Inverkehrbringer

<span id="page-23-0"></span><sup>&</sup>lt;sup>17</sup> Gemäß Artikel 34 Buchstabe b REACH-VO.

<sup>-</sup> Ausschuss für Gefahrstoffe - AGS-Geschäftsführung - BAuA - www.baua.de -

bestimmte Verwendungsbedingungen und Risikomanagementmaßnahmen als gegeben annimmt. Über diese Annahmen muss der Inverkehrbringer informieren.

## **Frage 5.2: Welche Informationen nach Artikel 32 REACH-VO sind für die Gefährdungsbeurteilung verwendbar, welche nicht?**

**Antwort:** Der Arbeitgeber erhält auf Basis von Artikel 32 der REACH-VO Informationen zu den Eigenschaften des Stoffes, die Risikomanagementmaßnahmen (RMM) notwendig machen. Angaben zu Substitutionsmöglichkeiten sind nicht zu erwarten. Hinweise auf Beschränkungen oder Zulassungspflicht können ebenfalls für die Gefährdungsbeurteilung von Interesse sein.

> Mit der Übermittlung von Informationen gemäß Artikel 32 REACH-VO erhält der Arbeitgeber auch implizit die Bestätigung, dass es sich nicht um einen nach den bestehenden Einstufungskriterien als gefährlich einzustufenden Stoff oder ein gefährliches Gemisch im Sinne von § 3a Chemikaliengesetz handelt.

## **Frage 5.3: Was bedeutet .. Waiving "?**

- **Antwort:** Die REACH-VO enthält Möglichkeiten, für die Registrierung grundsätzlich verlangte Tests wegzulassen. Dies wird in der REACH-Terminologie als "Waiving" bezeichnet. Auf bestimmte Tests kann begründet verzichtet werden, wenn:
	- − der Stoff in Mengen < 10 t/a je Hersteller/Importeur auf den Markt gebracht wird, und es keine Anzeichen dafür gibt, dass er für die menschliche Gesundheit oder die Umwelt ein beachtliches Risiko darstellen kann, oder
	- − Testen wissenschaftlich oder technisch unnötig oder unmöglich ist, oder
	- − wenn eine Exposition durch diesen Stoff ausgeschlossen werden kann.

## **Frage 5.4: Was bedeutet es für den Arbeitgeber, wenn im eSDB oder in Informationen nach Artikel 32 der REACH-VO auf Waiving hingewiesen wurde?**

- **Antwort:** Ein Hinweis auf Waiving nach Anhang XI Abschnitt 3 REACH-VO gibt dem Arbeitgeber die Information, dass der Stoff auf bestimmte Eigenschaften nicht geprüft wurde, weil der Inverkehrbringer
	- − für alle vorgesehenen Verwendungen höchstens unwesentliche Expositionen ermittelt hat, die deutlich unter dem abzuleitenden DNEL oder PNEC liegen, oder
	- − den Nachweis streng kontrollierter Verwendungsbedingungen geführt hat, wie sie auch nach der Sonderregelung für isolierte, transportierte Zwischenprodukte gelten (u.a. geschlossenes System), und

− nachgewiesen hat, falls der Stoff in ein Erzeugnis eingeht, dass der Stoff während seines Lebenszyklus nicht freigesetzt wird und Expositionen vernachlässigbar sind.

Gegenstand des Waivings können insbesondere Prüfungen zur subakuten Toxizität, subchronischen Toxizität, Reproduktionstoxizität und Karzinogenität sowie zahlreiche Prüfungen zur Ökotoxizität (insbesondere Langzeitwirkungen) sein.

Wenn im eSDB oder in Informationen nach Artikel 32 der REACH-VO auf Waiving hingewiesen wurde, muss der Arbeitgeber die dort beschriebenen Verwendungsbedingungen einhalten. Unter anderen Bedingungen darf der Stoff nicht eingesetzt werden.

## **Frage 5.5: Welche Informationen erhält der Arbeitgeber zu Erzeugnissen?**

**Antwort:** Gemäß Artikel 33 der REACH-VO erhält der Arbeitgeber Informationen zu ausgewählten Stoffen in Erzeugnissen. Hier geht es ausschließlich um für Mensch oder Umwelt besonders Besorgnis erregende Stoffe (Artikel 57). Sie werden nach einem festgelegten Verfahren als Kandidaten für das Zulassungsverfahren identifiziert (Artikel 59) und in Form einer regelmäßig überarbeiteten Liste veröffentlicht.<sup>2</sup>

> Über Stoffe der Kandidatenliste in Erzeugnissen muss der Lieferant (also auch der Händler) seinen Abnehmer ab einem Gehalt von 0,1 Prozent unaufgefordert informieren. Es müssen die vorliegenden, für eine sichere Verwendung ausreichenden Informationen, mindestens aber der Name des Stoffes angeben werden. Für diese Information gibt es kein vorgeschriebenes Format.

> Unabhängig von REACH muss der Arbeitgeber weiterhin Stoffe, die aus Erzeugnissen entstehen oder freigesetzt werden können, bei seiner Gefährdungsbeurteilung berücksichtigen.

## **6 Zulassung, Substitution, Beschränkung**

Die Zulassungspflicht ist ein neues Instrument der REACH-VO. Zulassungspflichtige Stoffe dürfen gemäß REACH-Vorgaben nur dann in Verkehr gebracht oder verwendet werden, wenn für diese Verwendung eine Zulassung durch die Kommission erteilt wurde. Mögliche zulassungspflichtige Stoffe (SVHC: substances of very high concern<sup>18</sup>) werden zunächst auf einer "Kandidatenliste" nach Artikel 59 REACH-VO veröffentlicht und nach einer Bewertung in den Anhang XIV REACH-VO (Verzeichnis zulassungspflichtiger Stoffe) aufgenommen. Typische SVHC sind z.B. CMR-Stoffe.

Für die Zulassung von SVHC gibt es zwei Verfahren:

<sup>18</sup> Anmerkung: laut @cj KBD&@e<sup>b</sup> '[[] ae<sup>b v</sup> B} B&a} åãaæ <sup>ne</sup> äå dëæai|^ werden bereits die in der Kandidatenliste genannten Stoffe "SVHC-Stoffe" genannt.

<sup>-</sup> Ausschuss für Gefahrstoffe - AGS-Geschäftsführung - BAuA - www.baua.de -

- − Ist das Risiko für die menschliche Gesundheit oder die Umwelt angemessen beherrschbar, wird die Zulassung erteilt. Dies ist in der Regel bei Einhaltung eines Schwellenwertes gegeben
- − Kann kein Schwellenwert abgeleitet werd[en,](#page-26-0) oder handelt es sich um einen PBT oder vPvB-Stoff, so ist eine Zulassung nur möglich, wenn der sozioökonomische Nutzen die Risiken überwiegt und keine geeigneten Alternativstoffe oder technologien verfügbar sind.

Zu unterscheiden ist die Zulassung vom Beschränkungsverfahren nach Titel VIII REACH-VO. Die Beschränkungsrichtlinie 76/769/EG wurde zum 1.6.2009 in die REACH-VO überführt.

## **Frage 6.1: Erübrigt sich bei Vorliegen einer Zulassung unter der REACH-VO die Substitutionsprüfung nach Gefahrstoffverordnung?**

**Antwort:** Nein, die Zulassung einer Verwendung gemäß REACH-VO befreit den Arbeitgeber nicht von einer Substitutionsprüfung nach GefStoffV in Verbindung mit der TRGS 600.

> Die Ergebnisse aus einem Zulassungsverfahren, dem eine sozioökono[mi](#page-26-1)sche Analyse zu Grunde liegt, dürfen nicht automatisch übernommen werden, können aber wertvolle Informationen für die Substitutionsprüfung nach Gefahrstoffverordnung liefern.

> Für den Fall der Zulassung aufgrund der angemessenen Beherrschbarkeit des Risikos ist die Forderung der Gefahrstoffverordnung hinsichtlich der Suche nach einer ungefährlicheren Alternative nicht erfüllt, diese muss unabhängig von der Zulassung durchgeführt und dokumentiert werden.

> Darüber hinaus hat derjenige, der Stoffe im Sinne der Zulassung verwendet, dies aufgrund der REACH-VO der ECHA mitzuteilen (Artikel 66).

## **Frage 6.2: Hat der Arbeitgeber für Stoffe, die sich auf der Kandidatenliste befinden, zusätzliche Maßnahmen nach GefStoffV zu treffen?**

<span id="page-26-1"></span><span id="page-26-0"></span>**Antwort:** Nein. Die Aufführung eines Stoffes in der Kandidatenliste zieht keine zusätzlichen Verpflichtungen im Rahmen der GefStoffV nach sich. Der Verwender sollte jedoch beachten, dass für Stoffe auf der Kandidatenliste jederzeit Zulassungsverfahren gemäß REACH-VO eingeleitet werden können und damit zu einem späteren Zeitpunkt ("sunset date") die weitere Verwendung des Stoffes nicht mehr oder nur unter besonderen Bedingungen zulässig ist. Die Aufführung eines Stoffes auf der Kandidatenliste bietet allerdings keinen Anhaltspunkt für den möglichen Termin der Einleitung eines Zulassungsverfahrens.

## **Frage 6.3: Sind Verwendungen eines Stoffes zulässig, der in Anhang XIV REACH-VO aufgeführt ist (Verzeichnis der zulassungspflichtigen Stoffe)?**

**Antwort:** Dies hängt vom jeweiligen stoffbezogenen Zeitpunkt ab, der in Anhang XIV REACH-VO festgelegt wird. Bis zu diesem stoffbezogenen Zeitpunkt bestehen keine Einschränkungen der Verwendung, aber unabhängig hiervon ist das Substitutionsgebot entsprechend der GefStoffV zu beachten. Nach diesem Zeitpunkt sind nur solche Verwendungen zulässig, für die eine Zulassung erteilt worden ist.

> Außerdem können für einen Stoff bestimmte Verwendungen von der Zulassungspflicht ausgenommen werden. Für solche Ausnahmen sind ggf. gesonderte Maßgaben festgelegt, die zu beachten sind (s. Artikel 58 Absatz 1 Buchstabe e REACH-VO).

## **Frage 6.4: Welche Aufgaben hat der Arbeitgeber in seiner Rolle als nachgeschalteter Anwender bei Verwendung eines zugelassenen Stoffes?**

**Antwort:** Ein nachgeschalteter Anwender darf einen Stoff verwenden, wenn die Bedingungen seiner Verwendung denen entsprechen, die der Zulassung zu Grunde liegen. Er muss der ECHA diese Verwendung innerhalb von drei Monaten mitteilen (Artikel 66 REACH-VO).

> Zudem hat er sicherzustellen, dass die Exposition auf einem so niedrigen Niveau, wie technisch und praktisch möglich, gehalten wird (Artikel 60 Absatz 10 in Verbindung mit Artikel 56 Absatz 2 REACH-VO). Dies deckt sich mit den Anforderungen gemäß GefStoffV.

## **Frage 6.5: Sind Verwendungen eines Stoffes zulässig, der in Anhang XVII REACH-VO aufgeführt ist (Beschränkungen)?**

**Antwort:** Ja, sofern die im Anhang XVII REACH-VO aufgeführten Bedingungen eingehalten werden (s. Artikel 67 Absatz 1 REACH-VO). Der Anhang XVII der REACH-VO stellt die Übernahme des Anhangs I der ehemaligen Beschränkungsrichtlinie 76/769/EG dar.

> Die Einhaltung der Beschränkungsbedingungen gemäß REACH-VO befreit nicht von einer Substitutionsprüfung nach GefStoffV.

## **Frage 6.6: Wie erhält der Arbeitgeber Informationen über Zulassungen und Beschränkungen?**

**Antwort:** Bei Stoffen und Gemischen erfolgt die Information über eine erteilte Zulassung mittels SDB (Abschnitt 15) und über das Etikett, Informationen über Beschränkungen erhält der Arbeitgeber über Abschnitt 15 des SDB. Das SDB ist zu aktualisieren, wenn eine Zulassung erteilt oder versagt wurde oder eine Beschränkung erlassen wurde.

> Bei Stoffen und Gemischen, für die kein Sicherheitsdatenblatt erforderlich ist, muss der Lieferant den Abnehmer über erteilte oder versagte Zulassun-

gen sowie über Einzelheiten zu Beschränkungen informieren<sup>19</sup>. Ein Format ist nicht vorgegeben.

Die Kommission veröffentlicht die Zulassungsnummer und die Begründung der Entscheidung im EU-Amtsblatt.

<sup>19</sup> Artikel 32 REACH-VO.

<sup>-</sup> Ausschuss für Gefahrstoffe - AGS-Geschäftsführung - BAuA - www.baua.de -

# **Anlage 1 Abkürzungen und Begriffe**

**AGW:** Arbeitsplatzgrenzwert

**BekGS:** Bekanntmachung zu Gefahrstoffen

**CLP:** Classification, Labeling and Packaging. Die Verordnung (EG) Nr. 1272/2008 (CLP-Verordnung) enthält die Einstufung, Kennzeichnung und Verpackung von Stoffen und Gemischen, Änderungen und Aufhebung der Richtlinien 67/548/EWG und 1999/45/EG und Änderungen der Verordnung (EG) Nr. 1907/2006 (REACH-Verordnung).

**CMR:** Krebserzeugend, erbgutverändernd, fortpflanzungsgefährdend

**DMEL:** Derived Minimal Effect Level

**DNEL:** Derived No Effect Level

**ECHA:** Europäische Chemikalienagentur

**Einfuhr:** Physisches Verbringen in das Zollgebiet der Gemeinschaft. (REACH-VO, Artikel 3 Nummer 10)

**eSDB:** Erweitertes Sicherheitsdatenblatt

**erweitertes Sicherheitsdatenblatt:** Sicherheitsdatenblatt, in dem im Anhang ein Expositionsszenario oder mehrere Expositionsszenarien aufgeführt sind.

**Expositionsszenario:** Ein Expositionsszenario ist die Zusammenstellung von Bedingungen, mit denen dargestellt wird, wie der Stoff hergestellt oder während seines Lebenszyklus verwendet wird, und wie der Hersteller oder Importeur die Exposition von Mensch und Umwelt beherrscht oder den nachgeschalteten Anwendern zu beherrschen empfiehlt. Diese Zusammenstellungen enthalten eine Beschreibung der Risikomanagementmaßnahmen und der Verwendungsbedingungen, die der Hersteller oder Importeur eingeführt hat oder die er den nachgeschalteten Anwendern empfiehlt.

**Händler:** Natürliche oder juristische Person mit Sitz in der Gemeinschaft, die einen Stoff als solchen oder in einem Gemisch lediglich lagert und an Dritte in Verkehr bringt; darunter fallen auch Einzelhändler. (REACH-VO, Artikel 3 Nummer 14)

**Hersteller:** Natürliche oder juristische Person mit Sitz in der Gemeinschaft, die in der Gemeinschaft einen Stoff herstellt. (REACH-VO, Artikel 3 Nummer 9)

**Herstellung:** Produktion oder Extraktion von Stoffen im natürlichen Zustand. (REACH-VO, Artikel 3 Nummer 8)

**Importeur:** Natürliche oder juristische Person mit Sitz in der Gemeinschaft, die für die Einfuhr verantwortlich ist. (REACH-VO, Artikel 3 Nummer 11)

**Kandidatenliste:** Liste der für eine Aufnahme in Anhang XIV (Stichwort: Zulassung) in Frage kommenden Stoffe

**Nachgeschalteter Anwender:** Natürliche oder juristische Person mit Sitz in der Gemeinschaft, die im Rahmen ihrer industriellen oder gewerblichen Tätigkeit einen Stoff als solchen oder in einem Gemisch verwendet, mit Ausnahme des Herstellers oder Importeurs. Händler oder Verbraucher sind keine nachgeschalteten Anwender. Ein aufgrund des Artikels 2 Absatz 7 Buchstabe c ausgenommener Reimporteur gilt als nach-

geschalteter Anwender. (REACH-VO, Artikel 3 Nummer 13)

**PBT:** Persistent, bioakkumulierend, toxisch

**PSA:** Persönliche Schutzausrüstung

**Risikomanagementmaßnahmen, Risikominderungsmaßnahmen, Schutzmaßnahmen:** Hier werden die Begriffe "Risikominderungsmaßnahmen" und "Risikomanagementmaßnahmen" gleichbedeutend verwendet. "Risikomanagementmaßnahmen" ist der in der deutschen Fassung der REACH-VO verwendete Begriff (so z. B. in Artikel 3, Begriffsbestimmungen, Nummer 37). Im Anwendungsbereich der Gefahrstoffverordnung entsprechen dem die "Schutzmaßnahmen".

**RMM:** siehe Risikomanagementmaßnahmen

**SDB:** Sicherheitsdatenblatt

1

**Sicherheitsdatenblatt:** Instrument für die Übermittlung sicherheitsbezogener Informationen über Stoffe und Gemische einschließlich Informationen aus dem einschlägigen Stoffsicherheitsbericht über die Lieferkette zum nachgeschalteten Verwender. Es ist dazu bestimmt, dem berufsmäßigen Verwender die beim Umgang mit Stoffen und Gemischen notwendigen Daten und Umgangsempfehlungen zu vermitteln, um die für den Gesundheitsschutz, die Sicherheit am Arbeitsplatz und den Schutz der Umwelt erforderlichen Maßnahmen treffen zu können.

**TRGS:** Technische Regel für Gefahrstoffe

**vPvB:** Sehr persistent, sehr bioakkumulierend

**VSK:** Verfahrens- und stoffspezifische Kriterien für die Gefährdungsbeurteilung, definiert in der TRGS 420

**Verwendung:** Verarbeiten, Formulieren, Verbrauchen, Lagern, Bereithalten, Behandeln, Abfüllen in Behältnisse, Umfüllen von einem Behältnis in ein anderes, Mischen, Herstellen eines Erzeugnisses oder jeder andere Gebrauch (REACH-VO, Artikel 3 Nummer 24)

**Identifizierte Verwendung:** Als "identifizierte Verwendungen" werden Verwendungen bezeichnet, die von einem Akteur der Lieferkette vorgesehen sind. Ein Expositionsszenario bezieht sich immer auf eine oder mehrere identifizierte Verwendungen eines Stoffes oder eines Gemisches<sup>20</sup>.

**Waiving:** Begründeter Ve[rzi](#page-30-0)cht auf Tests (REACH-VO, Anhang XI)

<span id="page-30-0"></span><sup>&</sup>lt;sup>20</sup> Die Beschreibung der identifizierten Verwendung kann nach einem in den Leitfäden zu REACH strukturierten Beschreibungssystem erfolgen (siehe FN 8).

<sup>-</sup> [Ausschuss für Gefahrstoffe - AGS-Geschäftsführung - BA](http://reach.jrc.it/docs/guidance_document/information_requirements_en.htm)uA - www.baua.de -

## **Anlage 2 Checkliste der TRGS 400 zur Anwendung mitgelieferter Gefährdungsbeurteilungen nach § 7 Absatz 7 GefStoffV, erweitert um**  Spalte "Abschnitt im SDB oder ES"

Die Nummern 1 und 2 Buchstabe a bis e der folgenden Tabelle müssen alle mit "ja" beantwortet sein, um die mitgelieferte Gefährdungsbeurteilung als standardisiertes Arbeitsverfahren nach Nummer 5.2 TRGS 400 anwenden zu können. Für die übrigen ggf. mit "nein" beantworteten Nummern muss der Arbeitgeber eigenständig Informationen nach Nummer 4 dieser TRGS ermitteln und bei der Festlegung der Schutzmaßnahmen berücksichtigen.

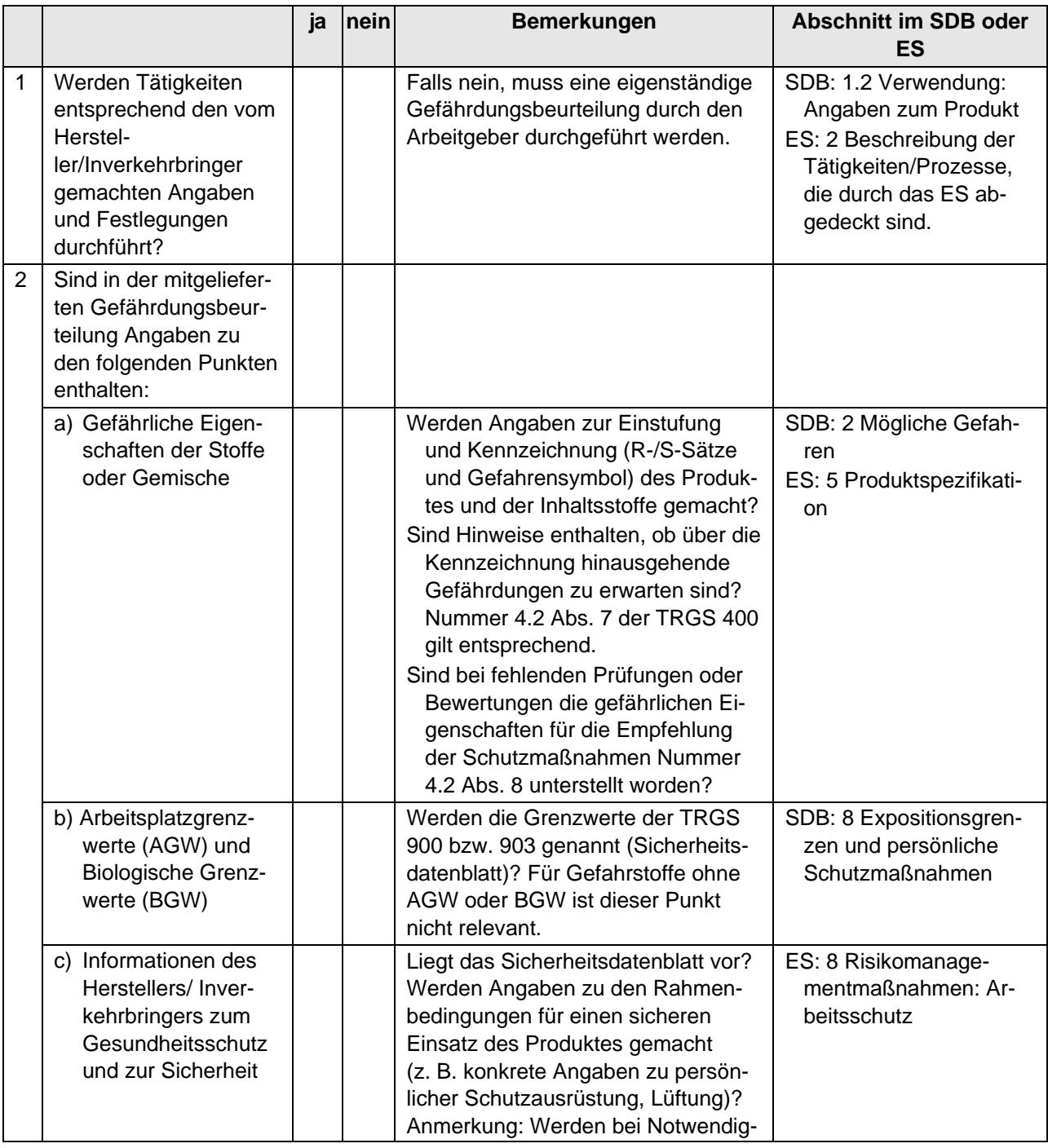

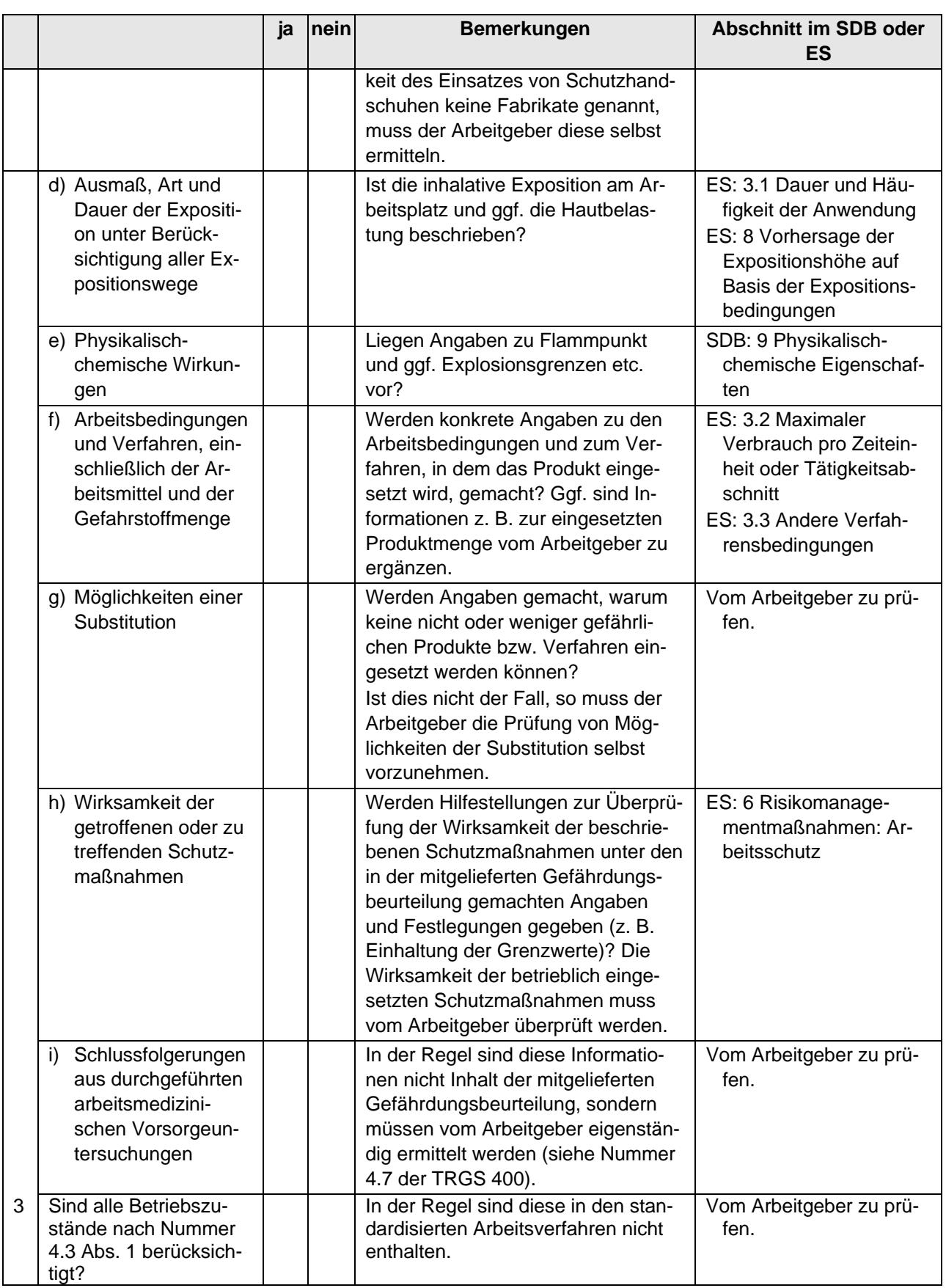